Докум подписан простой электронной подписью Инфо ция о владельце: Министерство сельского хозяйства Российской Федерации ФИО: каева Наталья Юрьевна ь: Проректор по учебной и тентиненти на потрати на проворительное образовательное учреждение Долж ФГБОУ ВО "Ярославский ГАУ полит высшего образования писания: 02.02.2024 11:01:58 (Ярославская государственная сельскохозяйственная академия» Лата и Уника <mark>ый программный ключ:</mark> f25a45643d89cfb67187284ea10f48e8 fa349a

> **УТВЕРЖДАЮ** Первый проректор ФГБОУ ВО Ярославская ГСХА, В.В. Морозов de «28» августа 2020 г.

# РАБОЧАЯ ПРОГРАММА ДИСЦИПЛИНЫ Б1.О.14 Цифровые технологии в АПК

Код и направление подготовки

Направленность (профиль)

Квалификация

Форма обучения

Год начала подготовки

Факультет

Выпускающая кафедра

Кафедра-разработчик

Объем дисциплины, ч. / з.е.

Ферма контроля (промежуточная аттестация)

35.03.07 «Технология производства и переработки сельскохозяйственной продукции» «Предпринимательство в производстве и переработке сельскохозяйственной продукции» бакалавр

очная

2020

технологический

Технология производства и переработки сельскохозяйственной продукции Технология производства и переработки сельскохозяйственной продукции 108/3

зачет

Ярославль 2020 г.

При разработке рабочей программы дисциплины (далее - РПД) «Цифровые технологии в АПК» в основу положены:

Федеральный государственный образовательный стандарт высшего об-1. разования - бакалавриат по направлению подготовки 35.03.07 «Технология производства и переработки сельскохозяйственной продукции», утвержденный приказом Министерства образования и науки Российской Федерации «17» июля 2017 г. № 669:

2. Учебный план по направлению подготовки 35.03.07 «Технология производства и переработки сельскохозяйственной продукции» направленность (профиль) «Предпринимательство в производстве и переработке сельскохозяйственной продукции» одобрен Ученым советом ФГБОУ ВО Ярославская ГСХА «03» марта 2020г. Протокол № 2. Период обучения: 2020 - 2024 гг.

Преподаватель-разработчик:

Murancola  $(no\delta nucb)$ 

ст. преподаватель, к.с.-х.н. Михайлова Ю.А. (занимаемая должность, ученая степень, звание, Фамилия И.О.)

РГІД рассмотрена и одобрена на заседании кафедры «Технология производства и переработки сельскохозяйственной продукции» «25» августа2020г. Протокол № 17

И.о. заведующего кафедрой

 $(no\ndnucb)$ 

к.с.-х.н., доцент Сенченко М.А. (учёная степень, звание, Фамилия И.О.)

Рабочая программа дисциплины (модуля) одобрена на заседании учебнометодической комиссии технологического факультета «27» августа 2020 г. Протокол № 11

Председатель учебнометодической комиссии факультета

СОГЛАСОВАНО: Руководитель образовательной программы

Отдел комплектования библиотеки

Декан технологического факультета

 $(no\partial nuc$ <sub>b</sub>

Зубарева Т.Г. (учёная степень, звание, Фамилия И.О.)

(подпись.

 $\mathcal{W}$  $(n\phi\phi nucb)$ 

Beekoba M.B.

к.с.-х.н., доцент Сенченко М.А. (учёная степень, звание, Фамилия И.О.)

Фамилия И.О.)

(noonuco)

к.с.-х.н. Бушкарева А.С. (учёная степень, звание, Фамилия И.О.)

# **СОДЕРЖАНИЕ РАБОЧЕЙ ПРОГРАММЫ ДИСЦИПЛИНЫ**

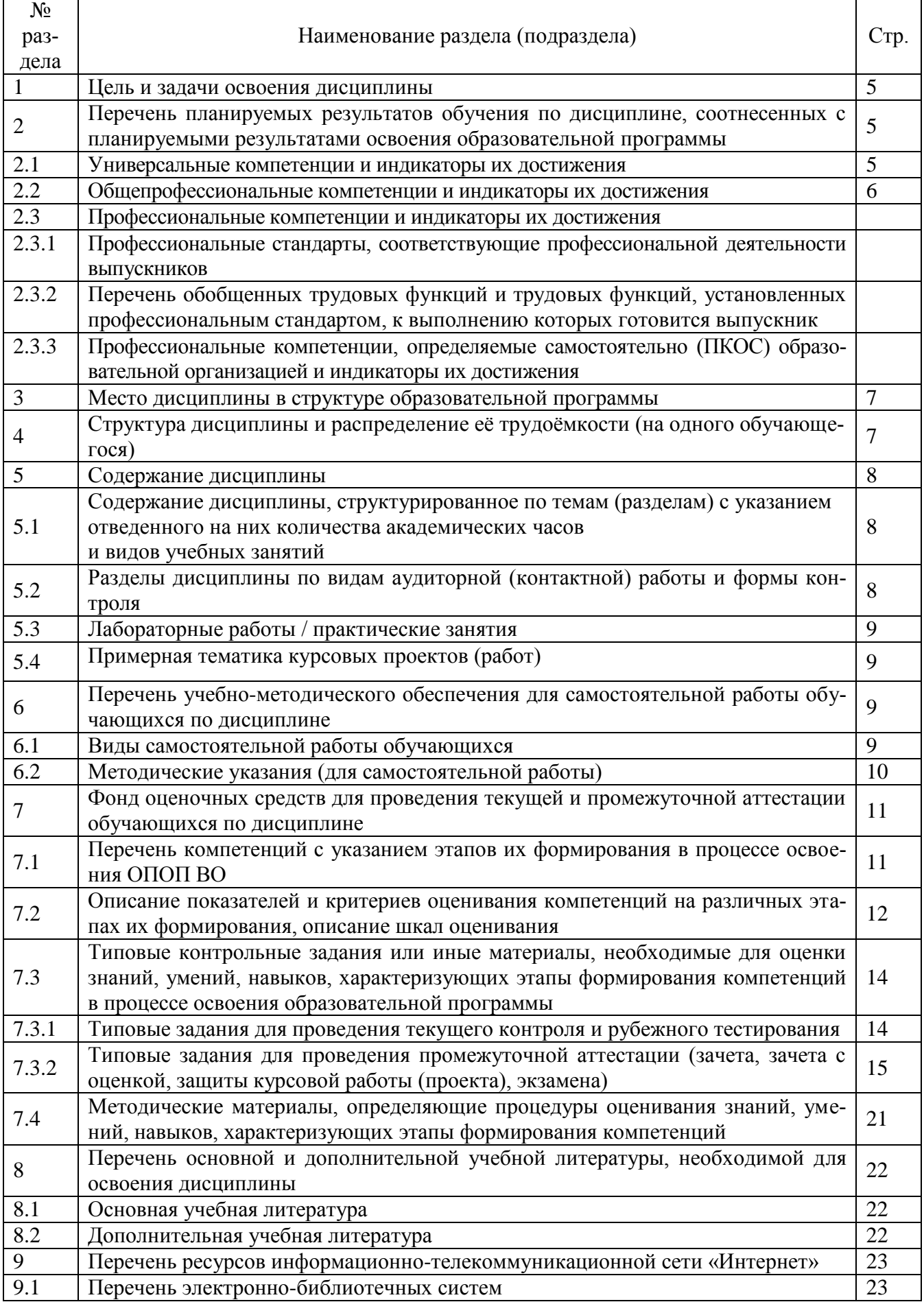

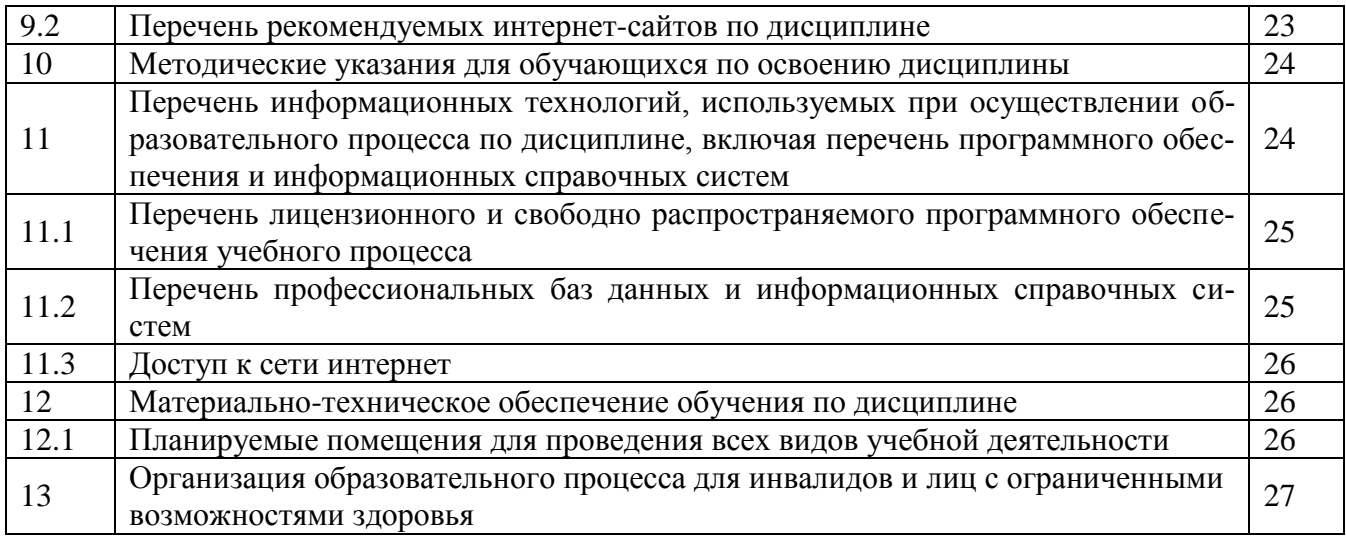

# **1 Цель и задачи освоения дисциплины**

**Целью** изучения дисциплины «Цифровые технологии в АПК» является формирование у будущих специалистов теоретических знаний и практических навыков по организации производства, процессов планирования и анализа, финансовой работы, связей с поставщиками и потребителями продукции, оперативному управлениюс использованием современных цифровых технологий.

#### **Задачи:**

- реализации цифровых технологий для обследования, системного анализа и оценки существующей технологии переработки продукции растениеводства;
- реализации цифровых технологий для обследования, системного анализа и оценки существующей технологии переработки продукции животноводства;
- разработки и реализации мероприятий по управлению качеством и безопасностью сельскохозяйственного сырья и продовольствия с использованием цифровых технологий.

# **2 Перечень планируемых результатов обучения по дисциплине, соотнесенных с планируемыми результатами освоенияобразовательной программы**

Изучение данной дисциплины направлено на формирование у обучающихся следующих универсальных **УК-1**, общепрофессиональных **ОПК-4** компетенций:

#### **2.1 Универсальные компетенции и индикаторы их достижения**

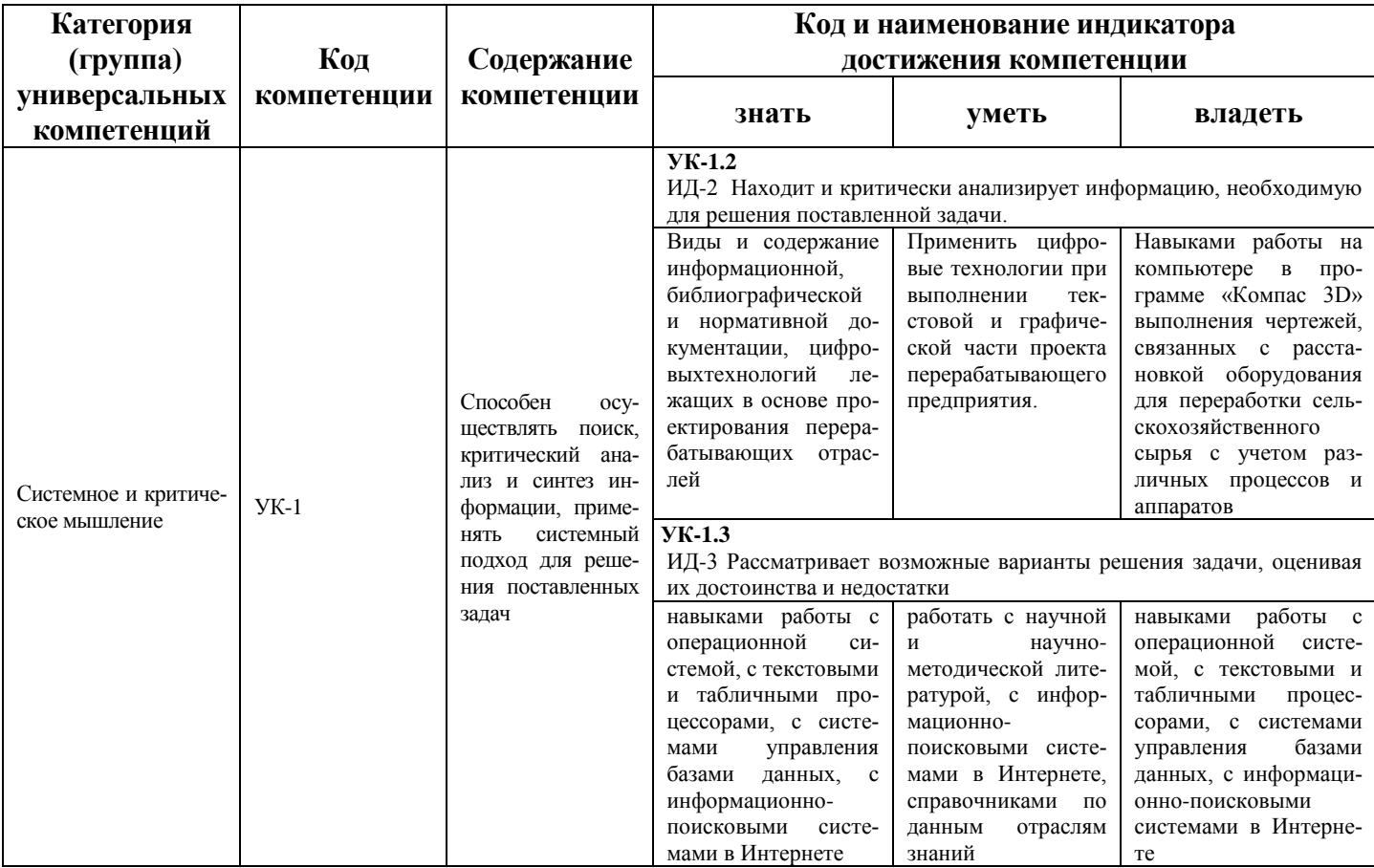

# 2.2 Общепрофессиональные компетенции и индикаторы их достижения

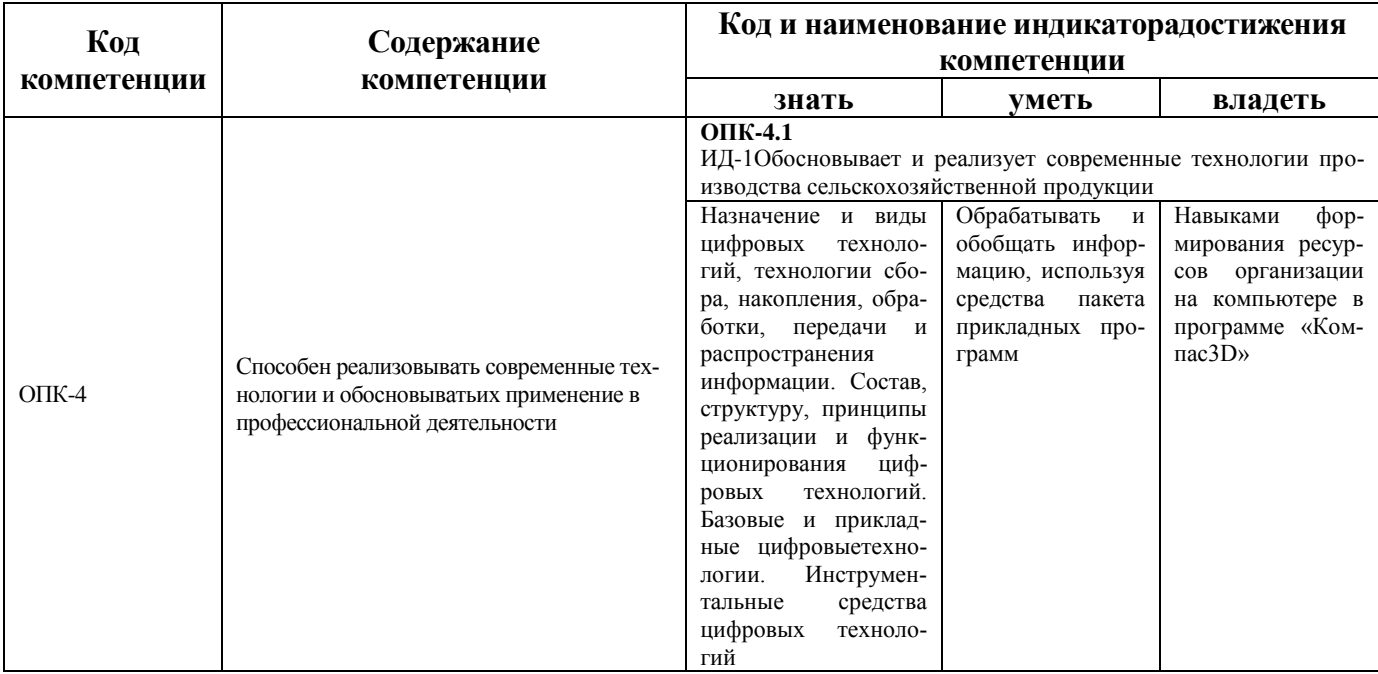

# **3 Место дисциплины в структуре образовательной программы**

Дисциплина «Цифровые технологии в АПК» относится к обязательной части образовательной программы бакалавриата.

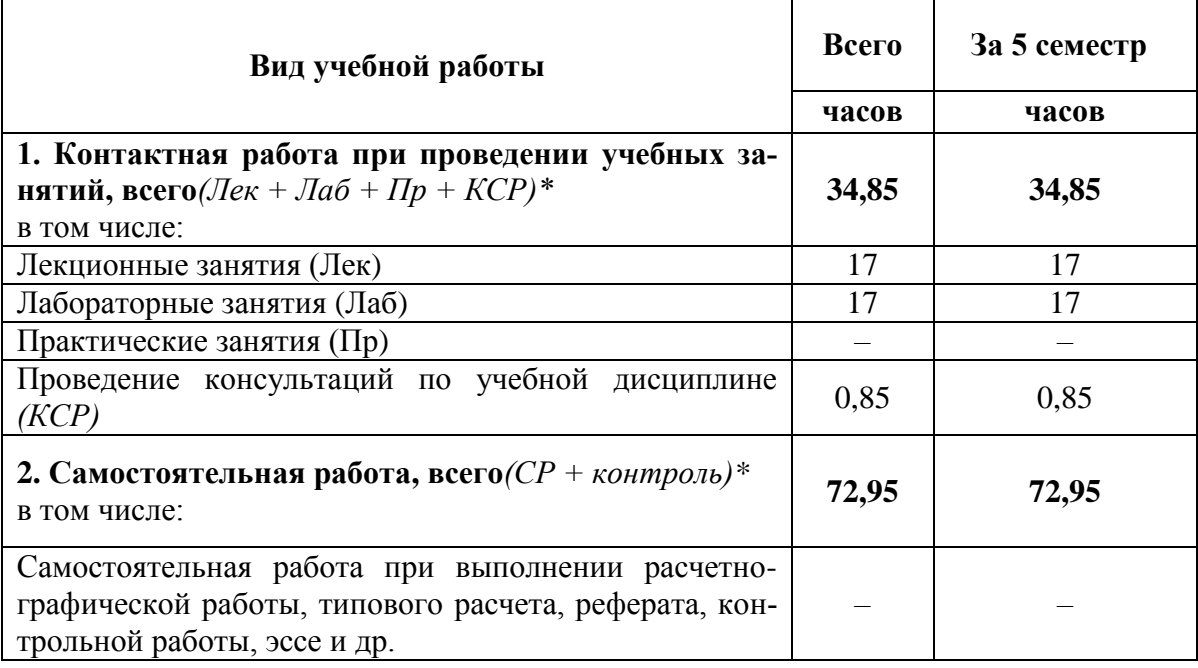

# **4 Структура дисциплины и распределение её трудоёмкости (на одного обучающегося)**

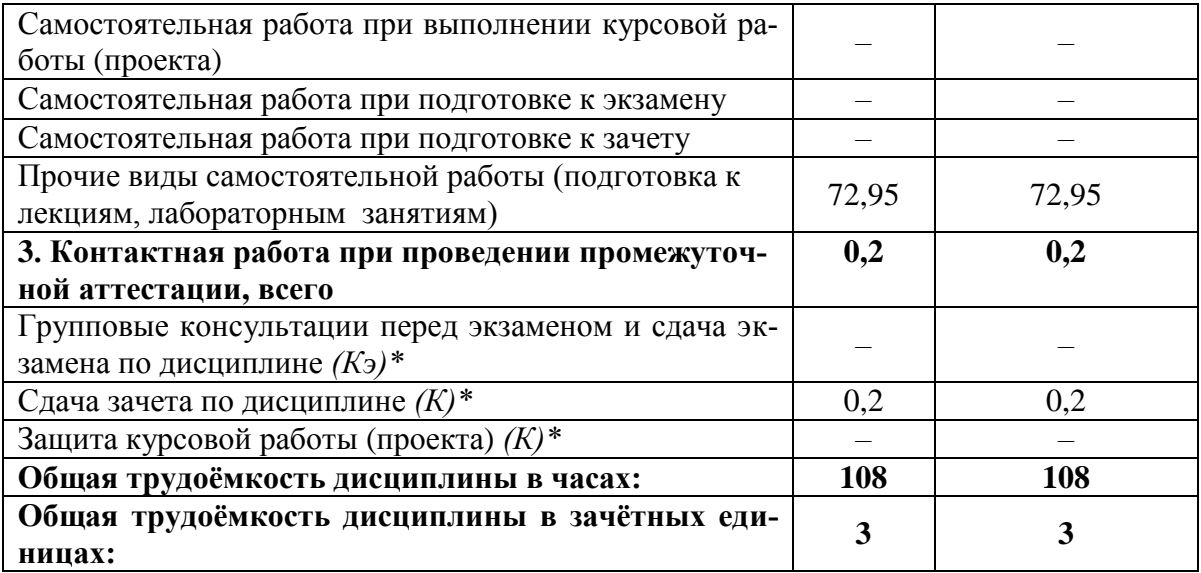

# **5 Содержание дисциплины**

# **5.1 Содержание дисциплины, структурированное по темам (разделам) с указанием отведенного на них количества академических часов и видов учебных занятий**

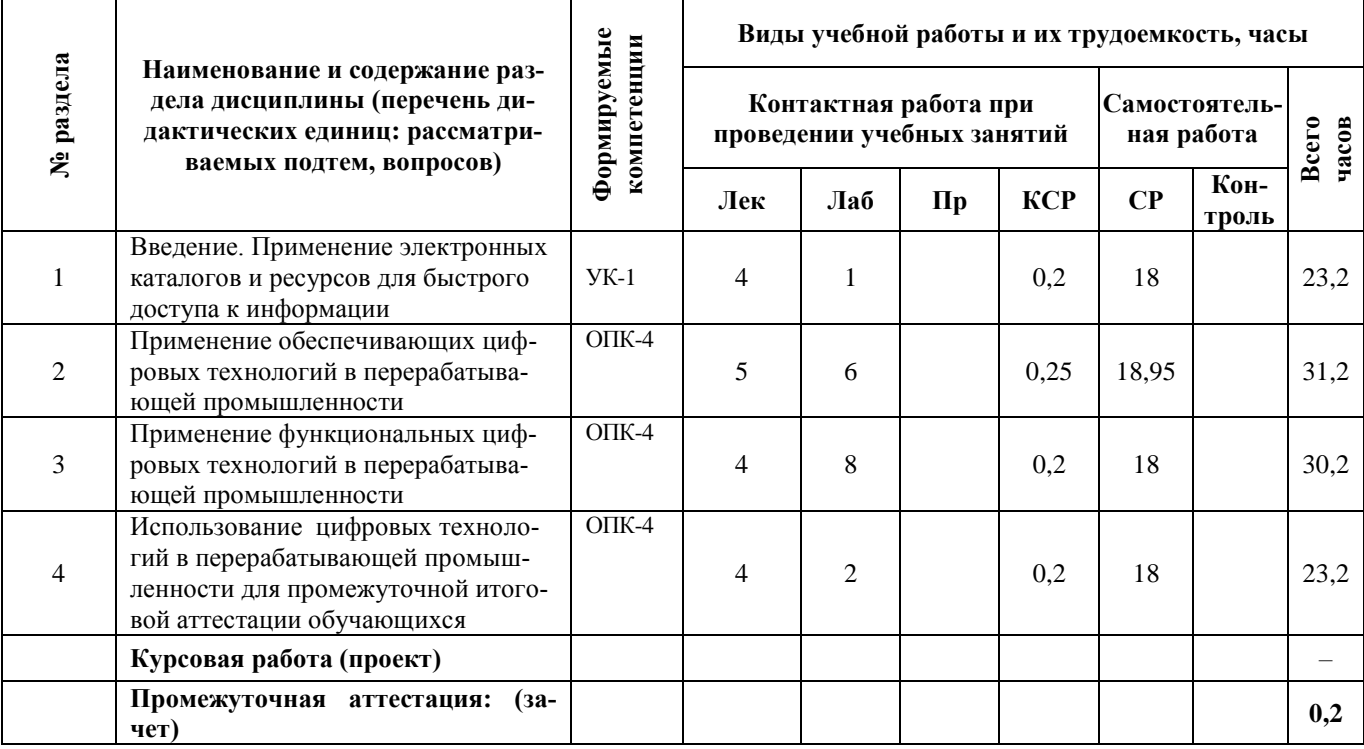

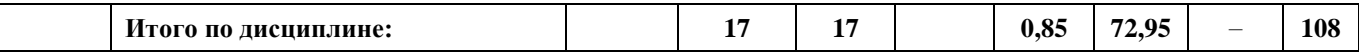

# **5.2 Разделы дисциплины по видам аудиторной (контактной) работы и формы контроля**

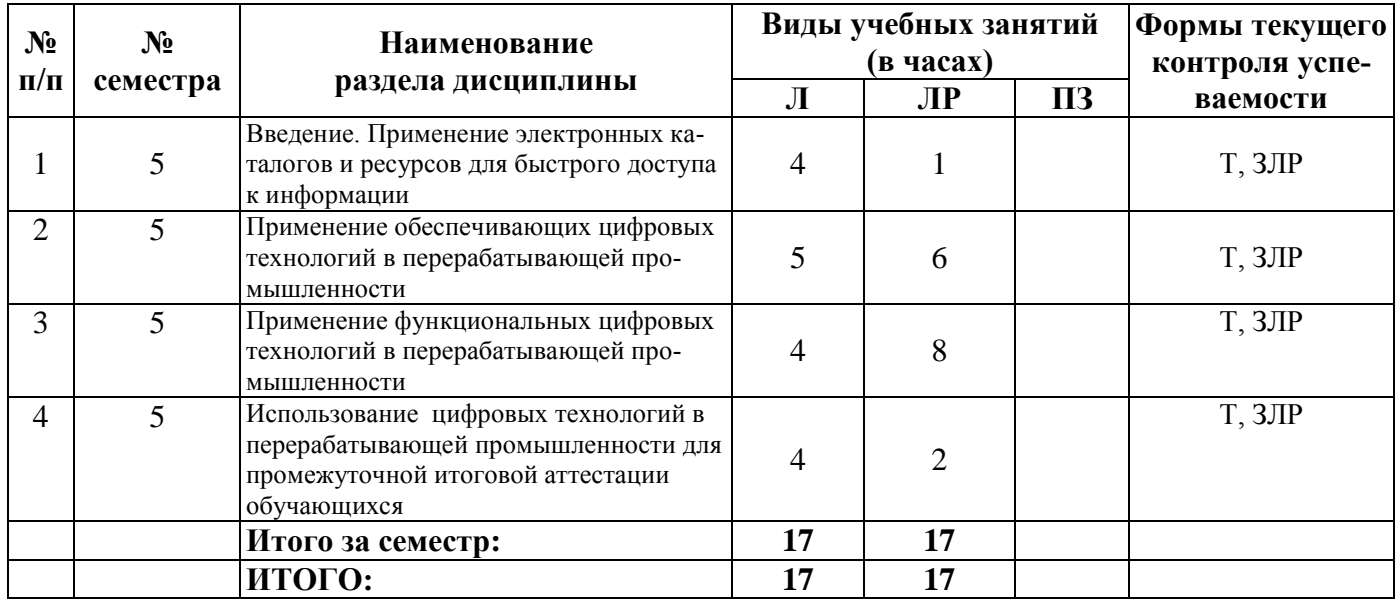

# **5.3 Лабораторные работы**

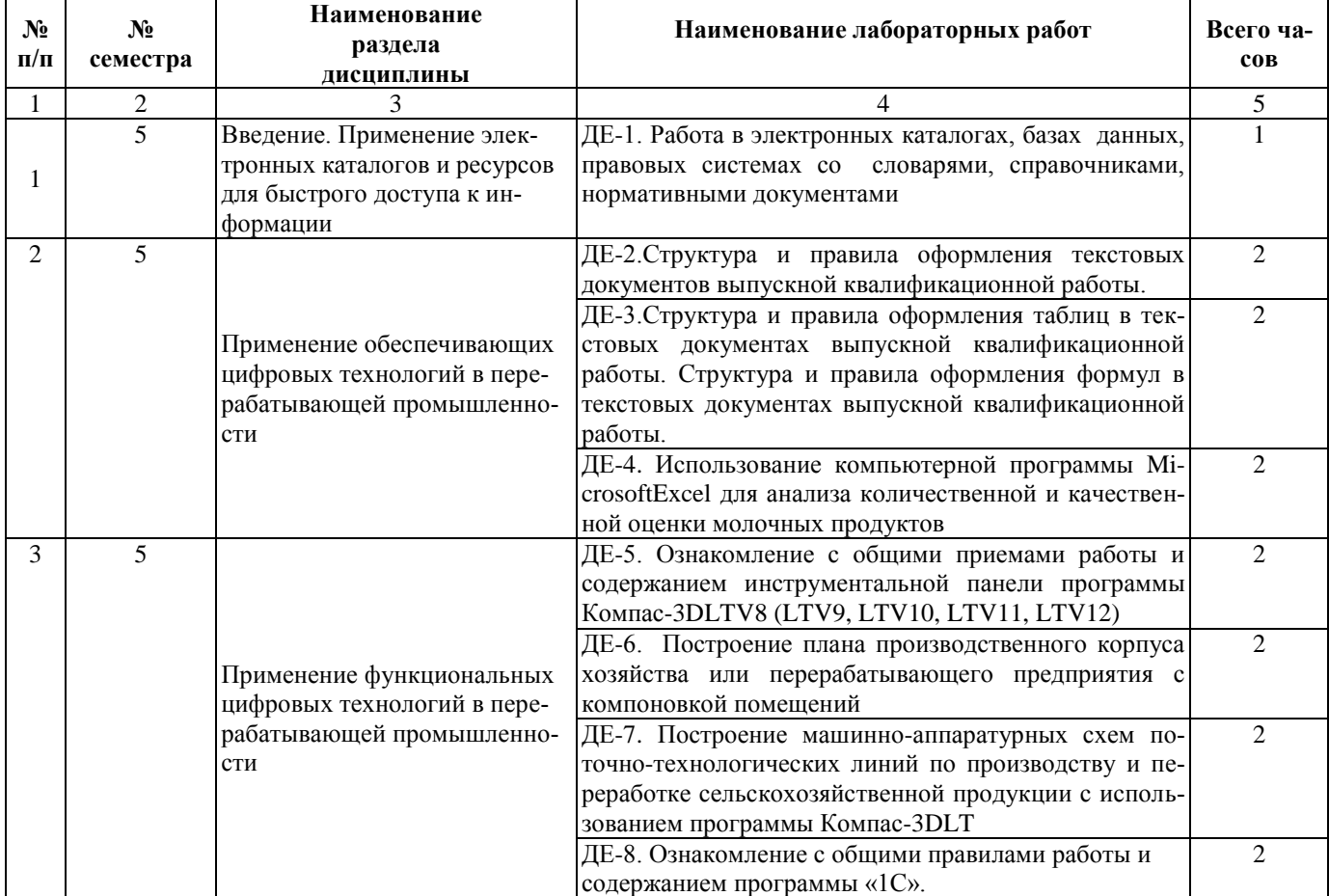

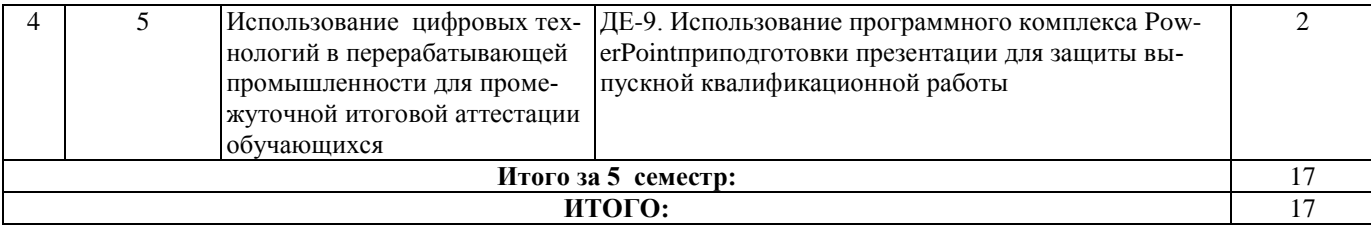

#### **5.4 Примерная тематика курсовых проектов (работ)**

Курсовые работы согласно учебному плану и ОПОП не предусмотрены.

### **6 Перечень учебно-методического обеспечения для самостоятельной работы обучающихся по дисциплине**

# **6.1 Виды самостоятельной работы обучающихся (СР)**

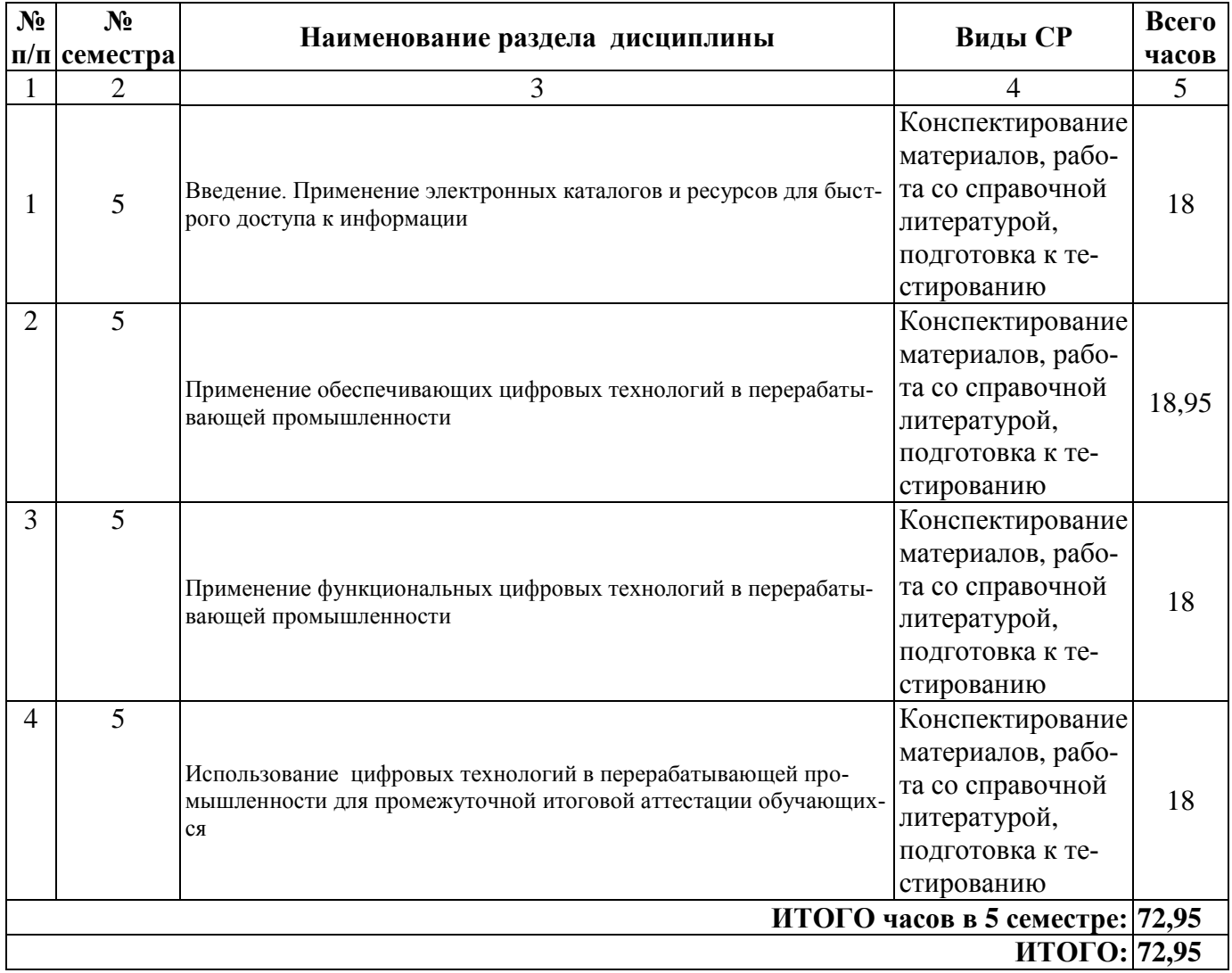

# **6.2 Методические указания (для самостоятельной работы)**

Для самостоятельного изучения материалов по дисциплине «Цифровые технологии в АПК» обучающиеся могут воспользоваться следующими авторскими методическими указаниями:

1. Николаев В.А. Исполнение чертежей в программе компас-график [Электронный ресурс]: методические указания к выполнению лабораторных работ по дисциплинам САПР для студентов инженерных специальностей / В.А. Николаев. -<br>Ярославль: ЯГСХА. 2017. - 24 с. – Режим поступа: https://hiblio-Ярославль: ЯГСХА, 2017. - 24 с. – Режим доступа: [https://biblio](https://biblio-yaragrovuz.jimdo.com/%D1%8D%D0%BB%D0%B5%D0%BA%D1%82%D1%80%D0%BE%D0%BD%D0%BD%D1%8B%D0%B9-%D0%BA%D0%B0%D1%82%D0%B0%D0%BB%D0%BE%D0%B3/)[yaragrovuz.jimdo.com/электронный-каталог/,](https://biblio-yaragrovuz.jimdo.com/%D1%8D%D0%BB%D0%B5%D0%BA%D1%82%D1%80%D0%BE%D0%BD%D0%BD%D1%8B%D0%B9-%D0%BA%D0%B0%D1%82%D0%B0%D0%BB%D0%BE%D0%B3/) требуется авторизация;

2.Создание электронной презентации с помощью программы Microsoft Power Point [Электронный ресурс]: методические указания для практической и самостоятельной работы студентов иаспирантов по курсам «Информатика» и «Информационные технологии в науке» / В.Ф. Поплавский, Л.В. Воронова, А.А. Птушко. - Ярославль: ЯГСХА, 2005. - 39 с. – Режим доступа: [https://biblio](https://biblio-yaragrovuz.jimdo.com/%D1%8D%D0%BB%D0%B5%D0%BA%D1%82%D1%80%D0%BE%D0%BD%D0%BD%D1%8B%D0%B9-%D0%BA%D0%B0%D1%82%D0%B0%D0%BB%D0%BE%D0%B3/)[yaragrovuz.jimdo.com/электронный-каталог/,](https://biblio-yaragrovuz.jimdo.com/%D1%8D%D0%BB%D0%B5%D0%BA%D1%82%D1%80%D0%BE%D0%BD%D0%BD%D1%8B%D0%B9-%D0%BA%D0%B0%D1%82%D0%B0%D0%BB%D0%BE%D0%B3/) требуется авторизация;

3. Зубарева, Т.Г. Информационные технологии в перерабатывающей промышленности [Электронный ресурс]: практикум для бакалавров направления подготовки 35.03.07 Технология производства и переработки сельскохозяйственной продукции [Текст] / Т.Г. Зубарева, Ю.А. Михайлова, А.А. Батракова. – Ярославль: ФГБОУ ВО Ярославская ГСХА, 2020. – 166 с. – Режим доступа: [https://biblio](https://biblio-yaragrovuz.jimdo.com/%D1%8D%D0%BB%D0%B5%D0%BA%D1%82%D1%80%D0%BE%D0%BD%D0%BD%D1%8B%D0%B9-%D0%BA%D0%B0%D1%82%D0%B0%D0%BB%D0%BE%D0%B3/)[yaragrovuz.jimdo.com/электронный-каталог/,](https://biblio-yaragrovuz.jimdo.com/%D1%8D%D0%BB%D0%B5%D0%BA%D1%82%D1%80%D0%BE%D0%BD%D0%BD%D1%8B%D0%B9-%D0%BA%D0%B0%D1%82%D0%B0%D0%BB%D0%BE%D0%B3/) требуется авторизация.

# **7 Фонд оценочных средств для проведения текущей и промежуточной аттестации обучающихся по дисциплине**

Фонд оценочных средств по дисциплине *«*Цифровые технологии в АПК*»* – комплект методических и контрольно измерительных материалов, предназначен для оценивания уровня сформированности компетенций (*УК-1, ОПК-4***)** на разных стадиях обучения на соответствие индикаторам достижения компетенций.

Фонд оценочных средств включает контрольные материалы для проведения текущего контроля успеваемости и промежуточной аттестации по завершению периода обучения.

Текущий контроль успеваемости обеспечивает оценивание хода освоения дисциплины и проводиться в виде компьютерного или бланочного тестирования*.*

Промежуточная аттестация имеет целью определить степень достижения запланированных результатов обучения по дисциплине за определенный период обучения *(3 курс, 5 семестр)* и проводится в форме зачета.

#### **7.1 Перечень компетенций с указанием этапов их формирования в процессе освоения ОПОП ВО**

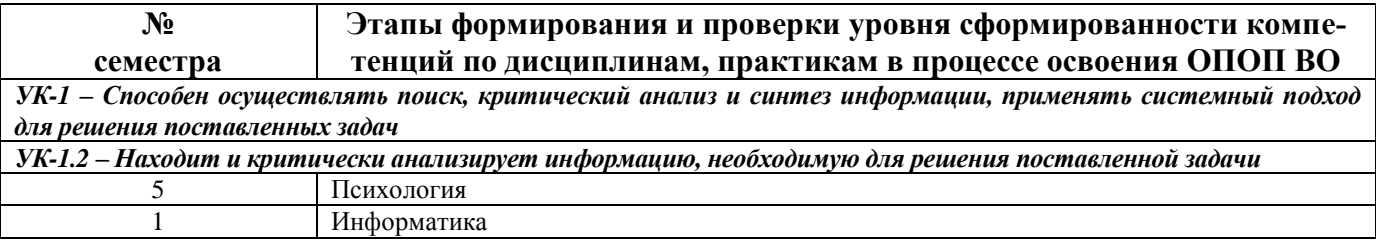

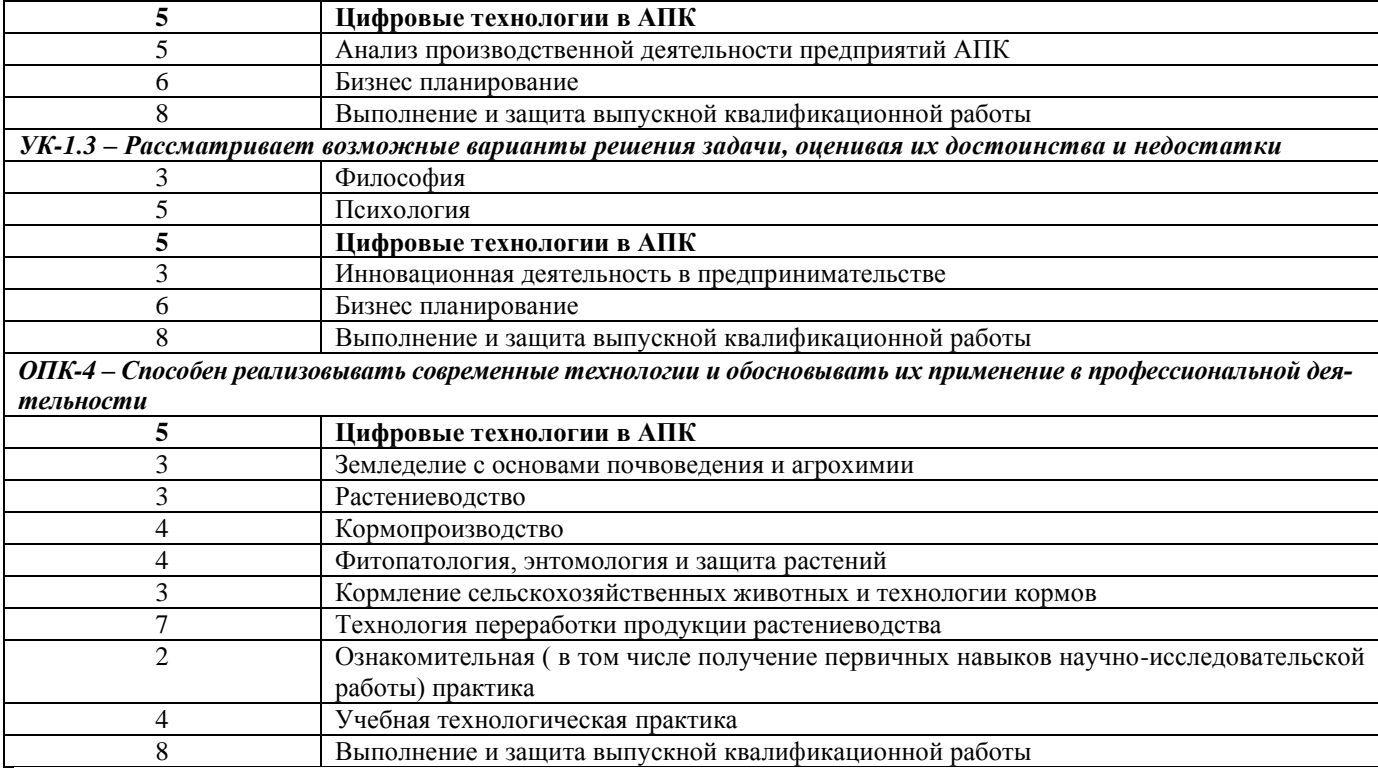

# **7.2 Описание показателей и критериев оценивания компетенций на различных этапах их формирования, описание шкал оценивания**

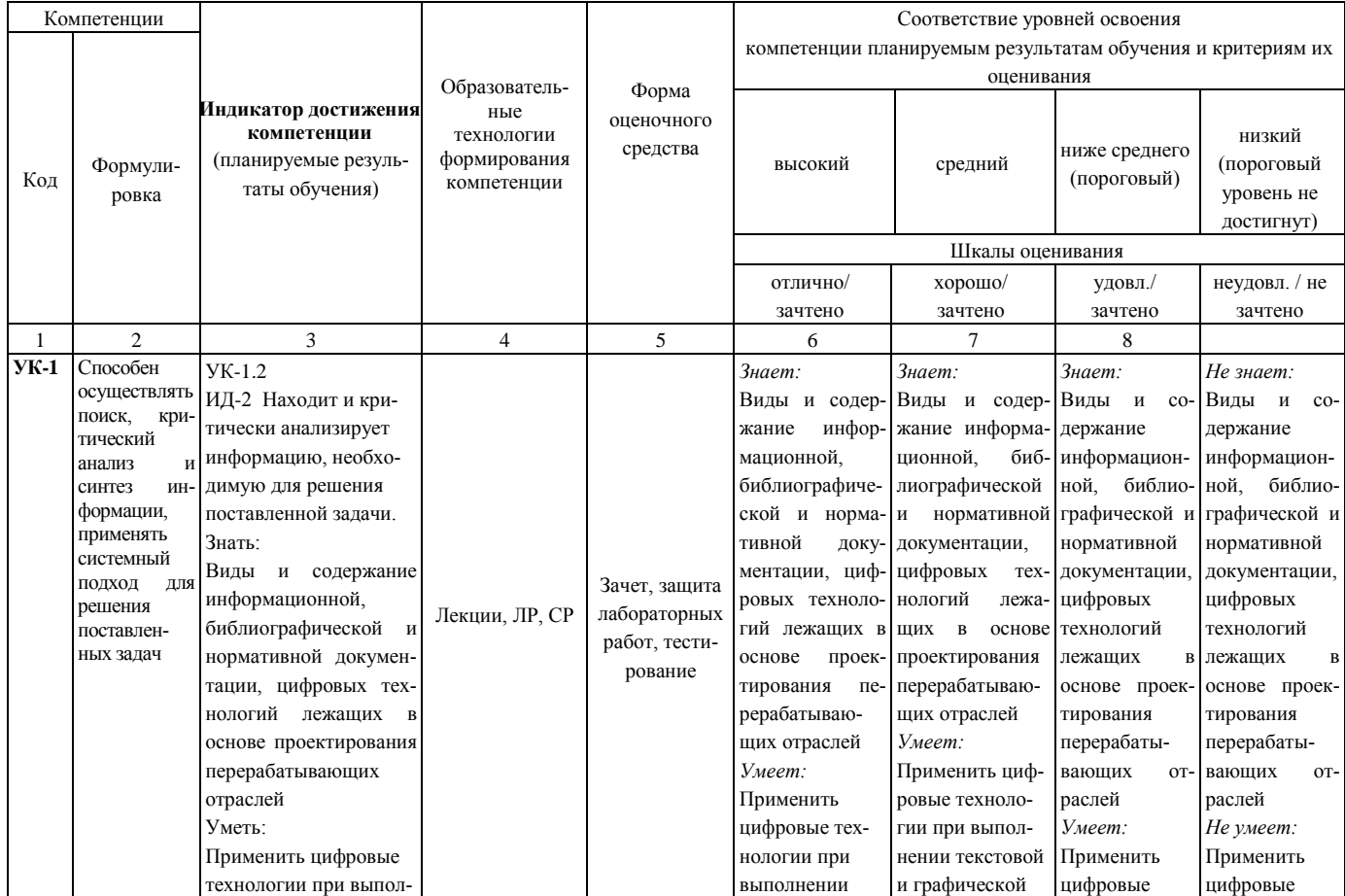

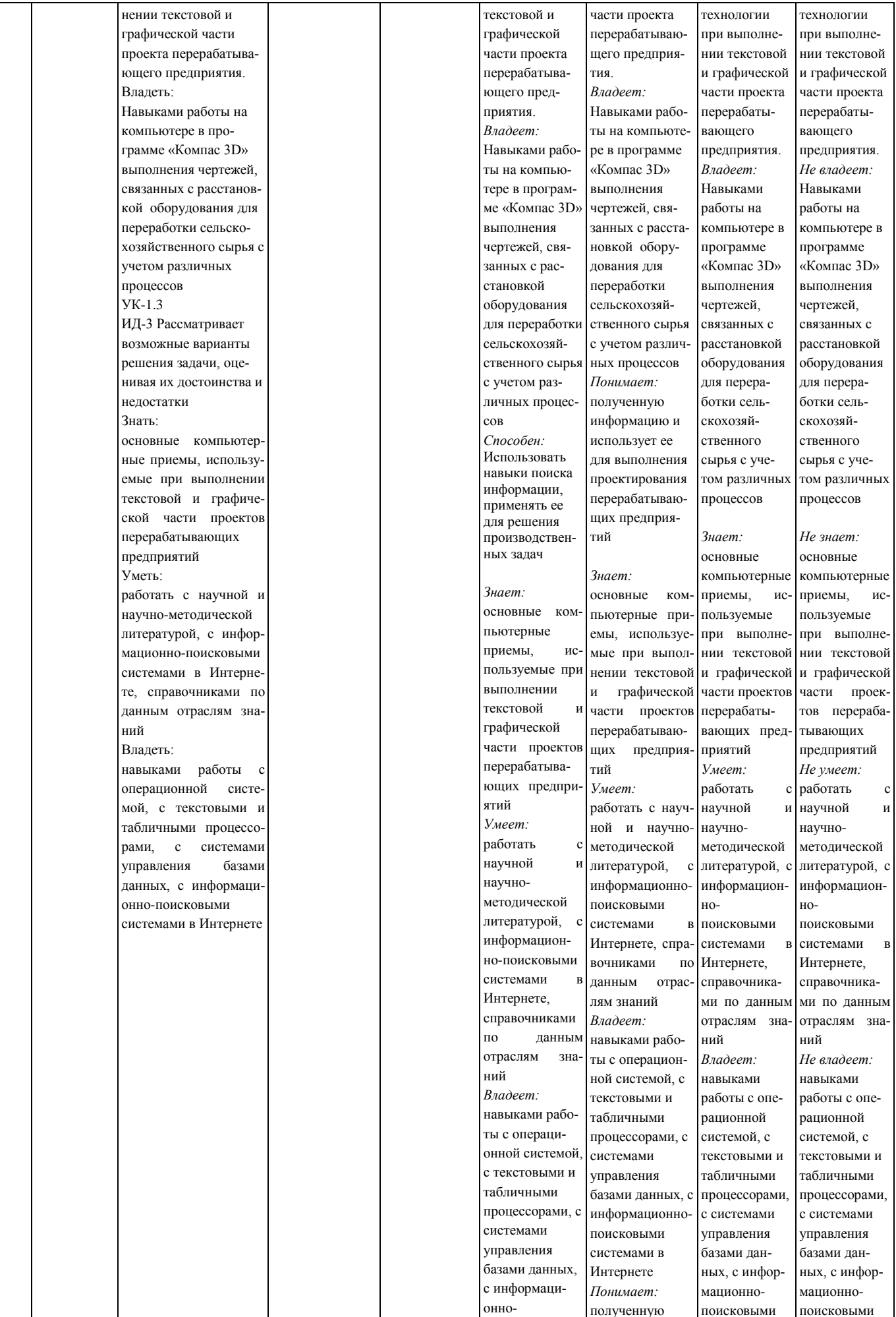

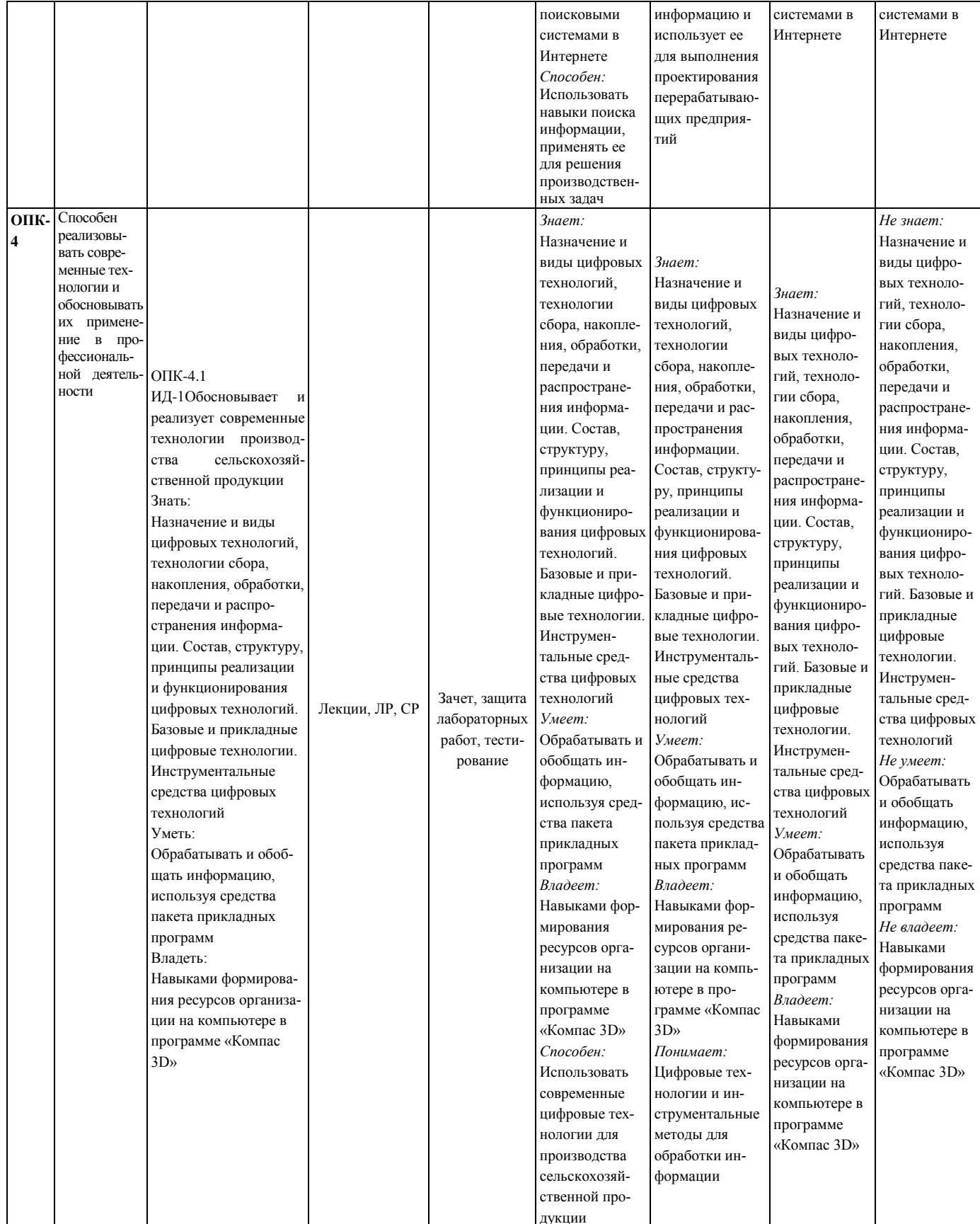

7.3 Типовые контрольные задания или иные материалы, необходимые для оценки знаний, умений, навыков, характеризующих этапы формирования компетенций в процессе освоения образовательной программы

#### **7.3.1 Типовые задания для проведения текущего контроля и рубежного тестирования**

#### *Примеры вопросов для защиты лабораторных работ:*

1. Как работать с редактором формул программы «MicrosoftWord»?

2. Как оформить таблицу в текстовых документах«MicrosoftWord»?

3. Как работать с инструментом Мастер функций программы «MicrosoftExcel»?

4. Как задать элементы диаграммы в программе «MicrosoftExcel»?

5. Как выполнить иллюстрацию (рисунок) с использованием программы «Paint»?

6. Какие этапы построения стрелок для обозначения движение сырья, полуфабрикатов и готовой продукции от момента приемки сырья до выпуска готового продукта в программе «Компас»?

7. Как заполнить основнуюнадписьначертежев программе «Компас»?

8. Как на поле чертежа нанести вспомогательные линии в вертикальном и горизонтальном направлениив программе «Компас»?

9. Как вычертить наружные стены, перегородки, коридоры, очертания оконных и дверных проемов в программе «Компас»?

10. Как нанести основные размеры на плане производственного корпусав программе «Компас»?

#### *Примеры тестовых заданий для проведения текущего контроля и рубежного тестирования:*

1)Порядок создания учетной записи…

1. пуск  $\rightarrow$  создание учетной записи  $\rightarrow$  ввод имени для новой учетной записи  $\rightarrow$  панель управления;

 $2.\text{nyck} \rightarrow \text{na}$ нель управления  $\rightarrow$  учетные записи  $\rightarrow$  создание учетной записи  $\rightarrow$  ввод имени для новой учетной записи  $\rightarrow$  значок новой учетной записи  $\rightarrow$  создать учетную запись.

2) Порядок создания папок и документов…

1. открыть папку под своей фамилией → открыть документ «Работа 1» →рабочий стол → папка «Мои документы»;

2. рабочий стол→папка «Мои документы»→ создать папку «Информационные технологии»→ открыть папку под своей фамилией→открыть документ «Работа 1».

3)Порядок создания параметров страниц текстовой части …

1.файл → параметры страниц → поля, ориентация;

2. поля, ориентация  $\rightarrow$  файл  $\rightarrow$  параметры страниц.

4)Порядок создания таблицы текстовой части…

1. таблица  $\rightarrow$  вставить таблицу  $\rightarrow$  диалоговое окно «Вставка»  $\rightarrow$  задать число столбцов 7 и строк 5;

2.вставить таблицу →таблица.

5) Порядок создания буклета в Publisher…

1.запуск программы MS Publisher $\rightarrow$ файл / создать $\rightarrow$  буклеты $\rightarrow$  «диагональ»  $\rightarrow$  цветовая схема → шрифтовая схема → создать;

2. файл / создать  $\rightarrow$ цветовая схема  $\rightarrow$  шрифтовая схема  $\rightarrow$  создать.

6)Порядок создания чертежа в программе «Компас»…

1. Файл  $\rightarrow$  создать  $\rightarrow$  чертеж  $\rightarrow$  ОК;

2. Файл $\rightarrow$  Стандартный  $\rightarrow$  А3 и ориентацию  $\rightarrow$  горизонтальный.

7) Площади производственных зданий делят на основные группы или категории…

1.рабочая площадь, подсобные и складские помещения, вспомогательные помещения;

2. окна, двери, стены, межцеховые перегородки, ворота.

8)Компоновка оборудования это…

1. взаимосвязь технологического процесса и выбранного оборудования;

2. пространственное взаимное размещение оборудования в цехе и вокруг него.

9) Машинно-аппаратурная схемаэто...

1. пространственное взаимное размещение оборудования в цехе и вокруг него;

2. взаимосвязь технологического процесса и выбранного оборудования.

10) Экспликация помещенийэто...

1. пояснение к эскизу компоновки помещений производственного здания перерабатывающего предприятия в виде перечня помещений с указанием некоторых количественных, качественных, технических характеристик;

2. перечень, который отражает все приборы, приспособления, оборудования, смонтированные в рамках строительных или ремонтных работ на каком-либо одном объекте.

# 7.3.2 Типовые задания для проведения промежуточной аттестации (зачета, зачета с оценкой, защиты курсовой работы (проекта), экзамена)

#### Компетенция:

УК-1 - Способен осуществлять поиск, критический анализ и синтез информации, применять системный подход для решения поставленных задач

#### Вопросы к зачету:

1. Электронные каталоги, база данных, правовые системы, словари, справочники, нормативные документы.

2. Применение MICROSOFTWORD при оформлении текстовых документов. Общие требования.

3. Общие приемы работы и содержание инструментальной панели программы KOMITAC-3DLT.

4. Общие правила работы и содержания программы «1С».

5. Общие сведения и понятия по учету: материалов и продукции с использованием программы « $1C$ ».

6. Использование POWERPOINT при подготовке презентации для защиты выпускной квалификационной работы.

7. Использование Publisher для представления итоговой информации при защите выпускной квалификационной работы.

#### Практические задания для проведения зачета

# ЗАЧЕТ - ДИКТАНТ

# ТЕКСТ ДИКТАНТА

# «1 ЗАЧЕТНАЯ РАБОТА ПО ДИСЦИПЛИНЕ «ИНФОРМАЦИОННЫЕ ТЕХНОЛОГИИ В ПЕРЕРАБАТЫВАЮЩЕЙ ПРОМЫШЛЕННОСТИ»

1.1 Общие сведения о студенте

Я, Иванов Иван Иванович, являюсь студентом 3 курса технологического факультета 34 группы и обучаюсь по направлению подготовки 35.03.07 «Технология производства и переработки сельскохозяйственной продукции».

1.2 Правила оформления текстовой части ВКР

Зачет по дисциплине «Информационные технологии в перерабатывающей промышленности» должен быть сдан в течение зачетной недели в период 04…08 апреля 2016 года. Он включает в себя следующие этапы:

– подготовка журнала отчетов по выполненным лабораторным работам;

– подготовка презентации, включающей не менее 17 слайдов;

– защита теоретического материала при написании диктанта.

Зачетная работа должна быть пронумерована, начиная с первого листа.

1.3. Правила оформления формул текстовой части ВКР

Рассчитать плотность 5000кг сливок объемом 5,41м<sup>3</sup>, если плотность вещества определяется по формуле (1):

$$
\rho = \frac{M}{V},\tag{1}
$$

где  $\rho$  – плотность вещества, кг/м<sup>3</sup>;

*М* – масса вещества, кг;

 $V$  – объем, занимаемый веществом, м<sup>3</sup>.

Плотность сливок составит:

$$
\rho = \frac{5000}{5,41} = 924 \kappa z / m^3
$$

1.4 Правила оформления рисунков текстовой части

Технологическая схема первичной обработки молока при выработке сливочного масла представлена на рисунке 2.1. Рисунок пронумерован в пределах второго раздела документа.

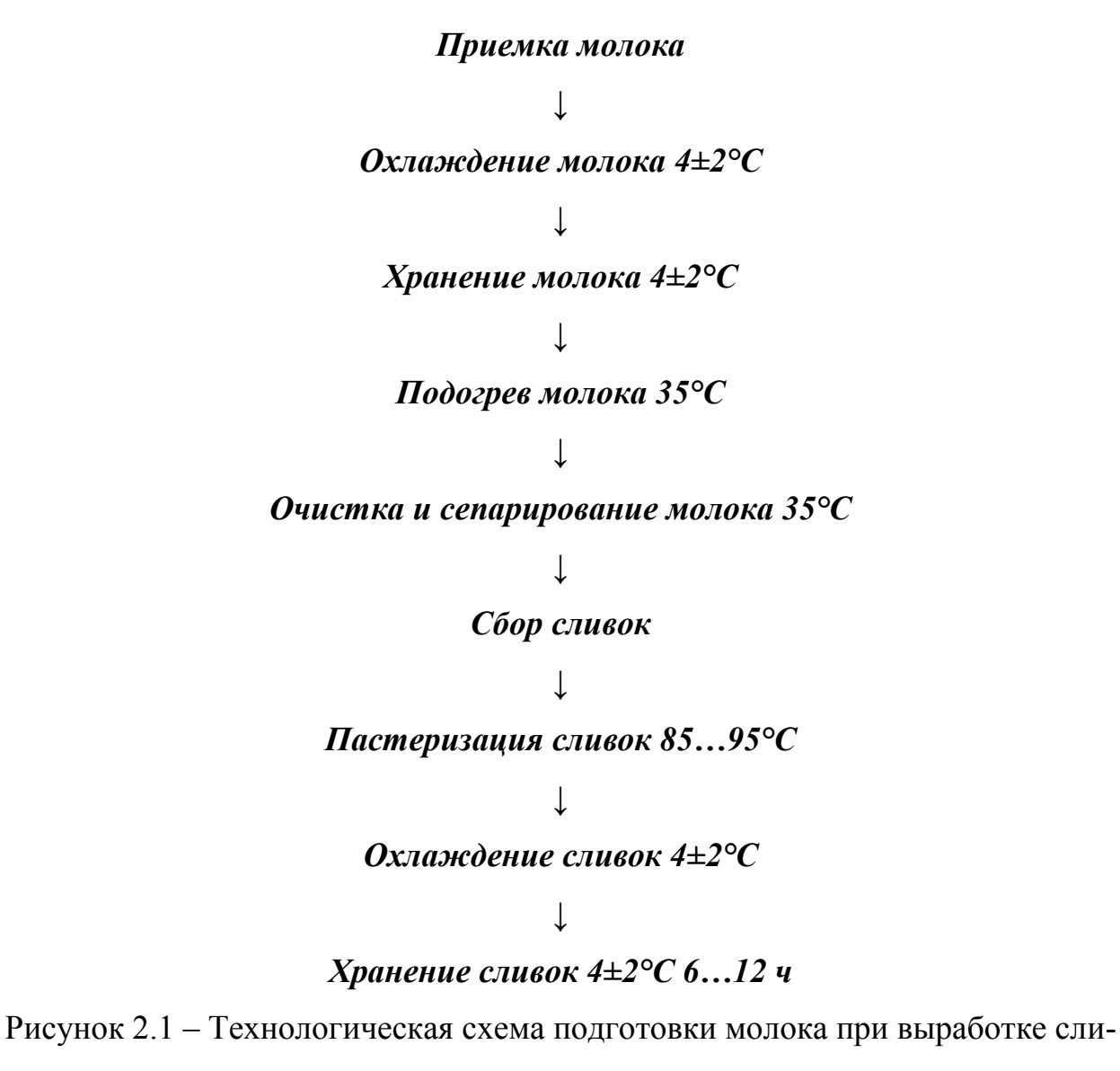

вочного масла

Для выработки масла методом сбивания используют маслоизготовителипериодического действия. Общий вид маслоизготовителя представлен на рисунке 3.1 (*вставить картинку из базы данных рисунков компьютера или сайтов интернета*). Рисунок пронумерован в пределах третьего раздела документа.

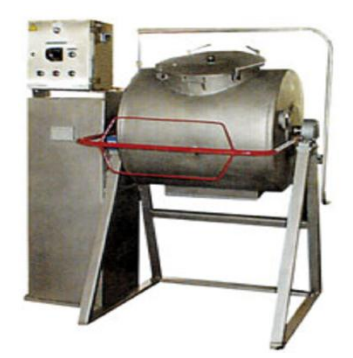

Рисунок 3.1 – Металлический безвальцовый маслоизготовитель

Технический рисунок маслоизготовителя периодического действия, выполненный в программе Paint (рисунок 3.2), пронумерован в пределах третьего раздела документа.

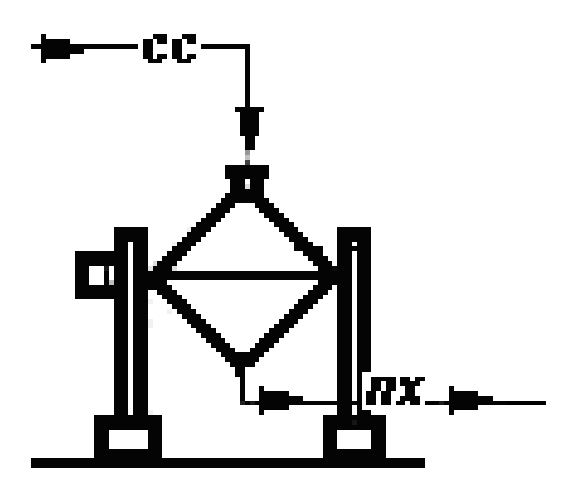

Рисунок 3.2 – Технический рисунок маслоизготовителя периодического дей-

ствия

1.5 Правила оформления таблиц

Состав различных видов жиров, в том числе сливочного масла, представлен в таблице 1, которая пронумерована в пределах всего документа.

Таблица 1 – Группы жиров

| Группы жиров              | Состав жировой фазы                      |
|---------------------------|------------------------------------------|
|                           | (от общей массовой доли жира в продукте) |
| Масло из коровьего молока | Молочный жир – $100\%$                   |

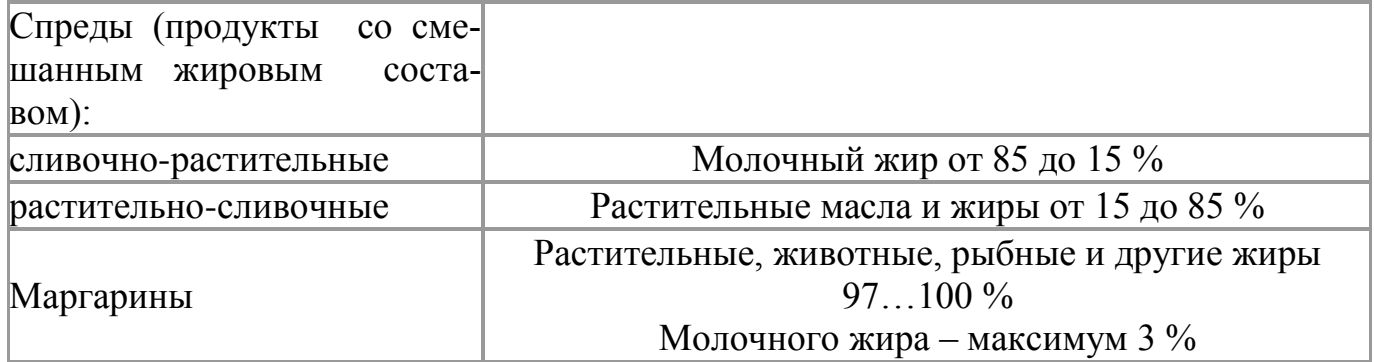

Сведения о составе других видов сливочного масла представлены в приложении A»

#### Компетенния:

ОПК-4 - Способен реализовывать современные технологии и обосновывать их применение в профессиональной деятельности

#### Вопросы к зачету:

1. Применение MICROSOFTWORD при оформлении таблиц и формул в текстовых документах.

2. Применение MICROSOFTWORD при оформлении иллюстраций, содержания, приложений и списка использованных источников (литературы) в текстовых документах.

3. Использование MicrosoftExcel для анализа количественной и качественной оценки молочных продуктов.

4. Использование MicrosoftExcel для расчета площади производственного здания сыродельного завода.

5. Выполнение рецептурных расчетов при выработке молочных продуктов с применением Microsoft Excel.

6. Выполнение рецептурных расчетов при выработке вина с применением Міcrosoft Excel.

7. Моделирование технологического процесса производства и переработки сельскохозяйственной продукции растениеводства и животноводства в программе Paint.

8. Использование КОМПАС-ЗДЕТ при построении таблиц, экспликаций, ведомостей оборудования для технологической части проектов перерабатывающих предприятий.

9. Построение машинно-аппаратурных схем поточно-технологических линий по производству и переработке сельскохозяйственной продукции с использованием программы Компас-ЗDLT.

10. Построение плана производственного корпуса перерабатывающего предприятия с компоновкой помещений с использованием программы Компас-ЗDLT.

11. Построение плана производственного корпуса перерабатывающего предприятия с компоновкой оборудования с использованием программы Компас-ЗDLT.

#### **Практические задания для проведения зачета**

1. Обосновать сменную мощность зерноперерабатывающего предприятия с использованием информационных технологий.

2. Обосновать сменную мощность мясоперерабатывающего предприятия с использованием информационных технологий.

3. Обосновать сменную мощность молокоперерабатывающего предприятия с использованием информационных технологий.

4. Выполнить материальный расчет для зерноперерабатывающего предприятия заданной сменной мощности с использованием информационных технологий.

5. Выполнить материальный расчет для мясоперерабатывающего предприятия заданной сменной мощности с использованием информационных технологий.

6. Выполнить продуктовый расчет для молокоперерабатывающего предприятия заданной сменной мощности с использованием информационных технологий.

# **7.4 Методические материалы, определяющие процедуры оценивания знаний, умений, навыков, характеризующих этапы формирования компетенций**

#### **Тестовые задания**

#### *Критерии оценки знаний обучающихся при проведении тестирования:*

Оценка *«отлично»* выставляется при условии правильного ответа обучающегося не менее чем 85 % тестовых заданий.

Оценка *«хорошо»* выставляется при условии правильного ответа обучающегося не менее чем 70 % тестовых заданий.

Оценка *«удовлетворительно»* выставляется при условии правильного ответа обучающегося не менее 51 % тестовых заданий.

Оценка *«неудовлетворительно»* выставляется при условии правильного ответа обучающегося менее чем на 50 % тестовых заданий.

# **Зачет**

#### *Критерии оценки на зачете*

Оценки «*зачтено*» и «*не зачтено*» выставляются по дисциплинам, формой заключительного контроля которых является зачет. При этом оценка «*зачтено*» должна соответствовать параметрам любой из положительных оценок («отлично», «хорошо», «удовлетворительно»), а «*не зачтено*» - параметрам оценки «неудовлетворительно».

Оценка «*отлично*» выставляется обучающемуся, который обладает всесторонними, систематизированными и глубокими знаниями материала программы дисциплины, умеет свободно выполнять задания, предусмотренные программой дисциплины, усвоил основную и ознакомился с дополнительной литературой, рекомендованной программой дисциплины. Как правило, оценка «отлично» выставляется обучающемуся усвоившему взаимосвязь основных положений и понятий дисциплины в их значении для приобретаемой специальности, проявившему творческие способности в понимании, изложении и использовании учебного материала, правильно обосновывающему принятые решения, владеющему разносторонними навыками и приемами выполнения практических работ.

Оценка «хорошо» выставляется обучающемуся, показавшему полное знание материала программы дисциплины, успешно выполняющему предусмотренные учебной программой задания, усвоившему материал основной литературы, рекомендованной учебной программой. Как правило, оценка «хорошо» выставляется обучающемуся, показавшему систематизированный характер знаний по дисциплине, способному к самостоятельному пополнению знаний в ходе дальнейшей учебной и профессиональной деятельности, правильно применяющему теоретические положения при решении практических вопросов и задач, владеющему необходимыми навыками и приемами выполнения практических работ.

Оценка «удовлетворительно» выставляется обучающемуся, который показал знание основного материала программы дисциплины в объеме, достаточном и необходимом для дальнейшей учебы и предстоящей работы по специальности, справился с выполнением заданий, предусмотренных программой дисциплины, знаком с основной литературой, рекомендованной учебной программой. Как правило, оценка «удовлетворительно» выставляется обучающемуся, допустившему погрешности в ответах на зачете или выполнении заданий, но обладающему необходимыми знаниями под руководством преподавателя для устранения этих погрешностей, нарушающему последовательность в изложении учебного материала и испытывающему затруднения при выполнении практических работ.

Оценка «неудовлетворительно» выставляется обучающемуся, не знающему основной части материала программы дисциплины, допускающему принципиальные ошибки в выполнении предусмотренных учебной программой заданий, неуверенно с большими затруднениями выполняющему практические работы.

#### 8 Перечень основной и дополнительной учебной литературы, необходимой для освоения дисциплины

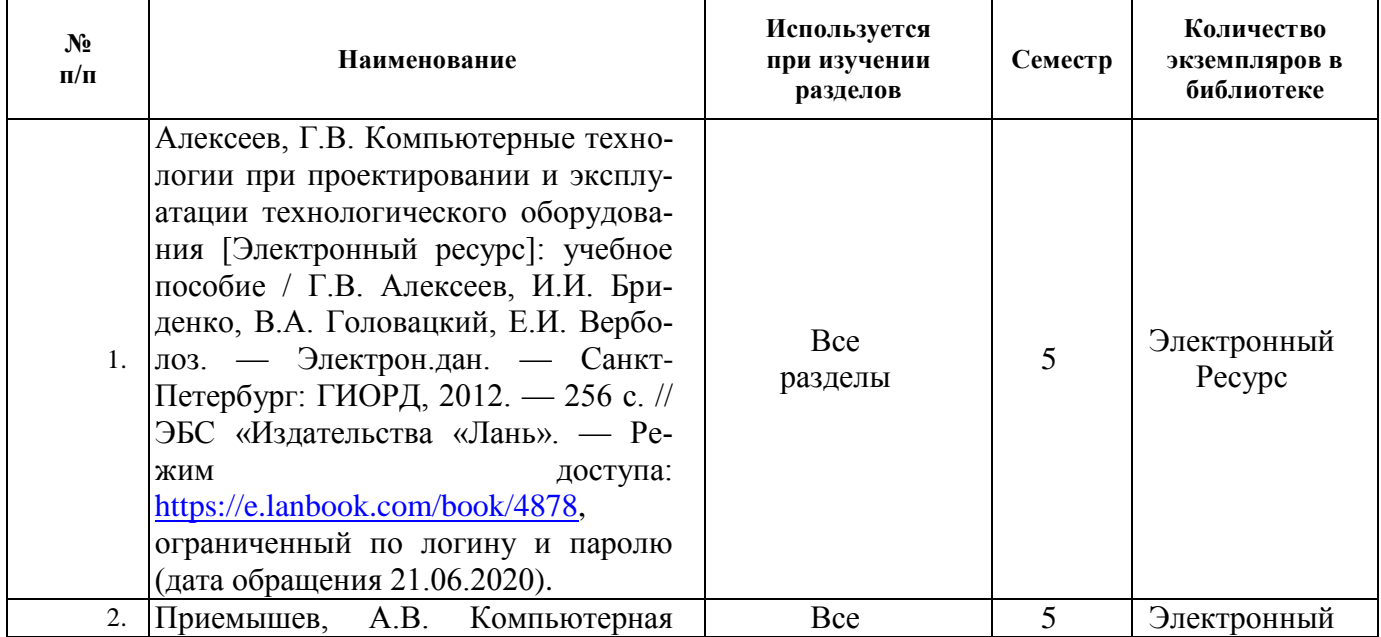

# 8.1 Основная учебная литература

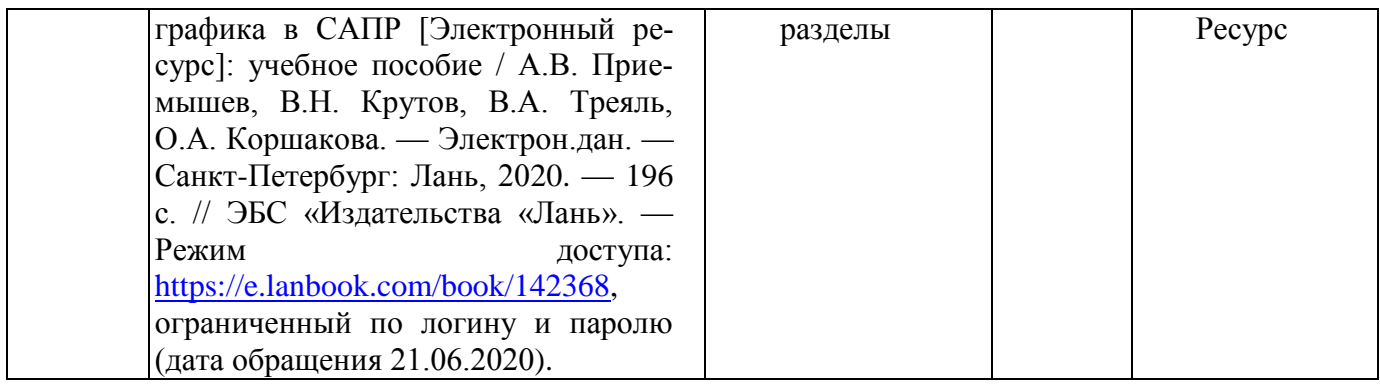

# **8.2 Дополнительная учебная литература**

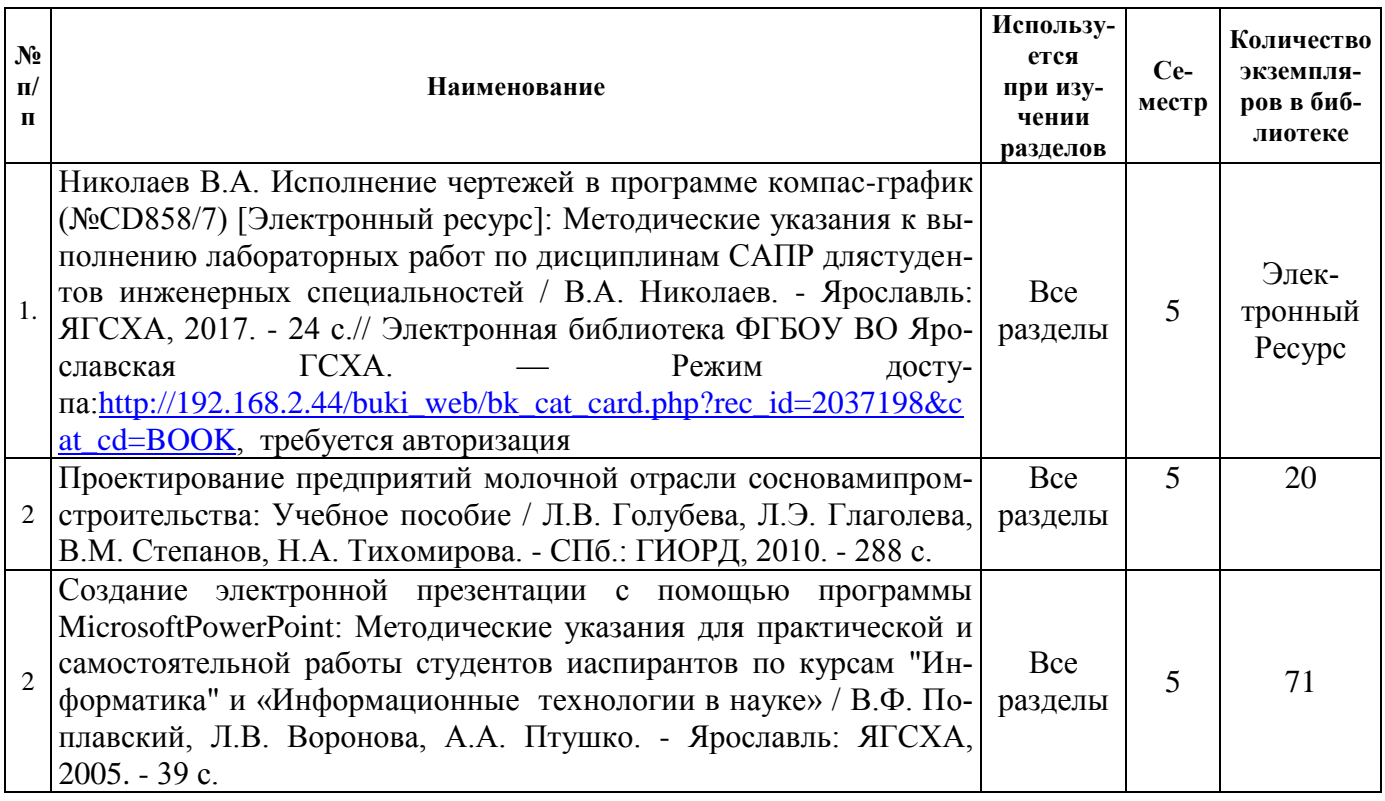

Доступ обучающихся к электронным ресурсам (ЭР) библиотеки ФГБОУ ВО Ярославская ГСХА осуществляется посредством электронной информационной образовательной среды академии и сайта по логину и паролю [\(https://biblio](https://biblio-yaragrovuz.jimdo.com/%D1%8D%D0%BB%D0%B5%D0%BA%D1%82%D1%80%D0%BE%D0%BD%D0%BD%D1%8B%D0%B9-%D0%BA%D0%B0%D1%82%D0%B0%D0%BB%D0%BE%D0%B3)[yaragrovuz.jimdo.com/электронный-каталог\)](https://biblio-yaragrovuz.jimdo.com/%D1%8D%D0%BB%D0%B5%D0%BA%D1%82%D1%80%D0%BE%D0%BD%D0%BD%D1%8B%D0%B9-%D0%BA%D0%B0%D1%82%D0%B0%D0%BB%D0%BE%D0%B3).

# **9 Перечень ресурсов информационно-телекоммуникационной сети «Интернет»**

# **9.1 Перечень электронно-библиотечных систем**

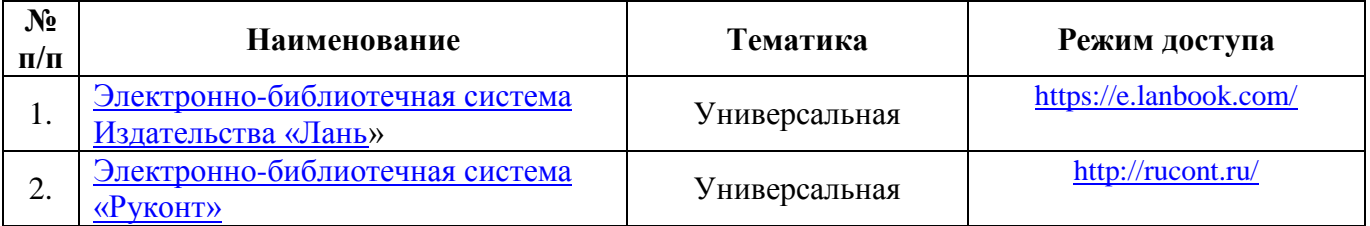

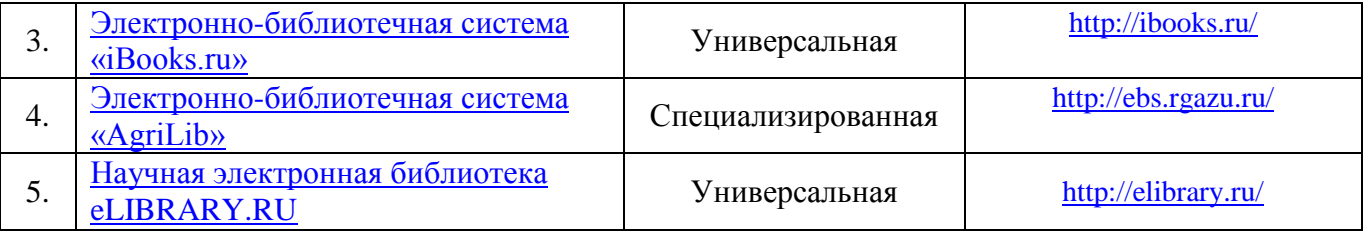

#### **9.2 Перечень рекомендуемых интернет-сайтов по дисциплине**

1. Министерство образования и науки Российской Федерации [Электронный ресурс]. – Режим доступа. – https://minobrnauki.gov.ru/, свободный. – Загл. с экрана. – Яз.рус.

2. Федеральный портал «Российское образование» [Электронный ресурс]. – Режим доступа. – http://www.edu.ru, свободный. – Загл. с экрана. – Яз.рус.

3. Информационная система «Единое окно доступа к образовательным ресурсам» [Электронный ресурс]. – Режим доступа. – http://window.edu.ru, свободный. – Загл. с экрана. – Яз.рус.

4. Федеральный центр информационно-образовательных ресурсов [Электронный ресурс]. – Режим доступа. – http://fcior.edu.ru, свободный. – Загл. с экрана. – Яз.рус.

5. Министерство сельского хозяйства РФ [Электронный ресурс]. – Режим доступа. – http://mcx.ru/, свободный. – Загл. с экрана. – Яз.рус.

6. Научная электронная библиотека eLIBRARY.RU [Электронный ресурс]. – Режим доступа. – http://elibrary.ru/ , свободный. – Загл. с экрана. – Яз.рус.

7. Сельскохозяйственная электронная библиотека знаний [Электронный ресурс]. – Режим доступа: http://www.cnshb.ru/akdil/ , свободный. – Загл. с экрана. – Яз.рус.

8. Центральная научная сельскохозяйственная библиотека Россельхозакадемии [Электронный ресурс]. – Режим доступа: http://www.cnshb.ru/ , свободный. – Загл. с экрана. – Яз.рус.

9. Информационно-справочный портал. Проект Российской государственной библиотеки для молодежи [Электронный ресурс]. – Режим доступа: www.library.ru , свободный. – Загл. с экрана. – Яз.рус.

# **10 Методические указания для обучающихся по освоению дисциплины**

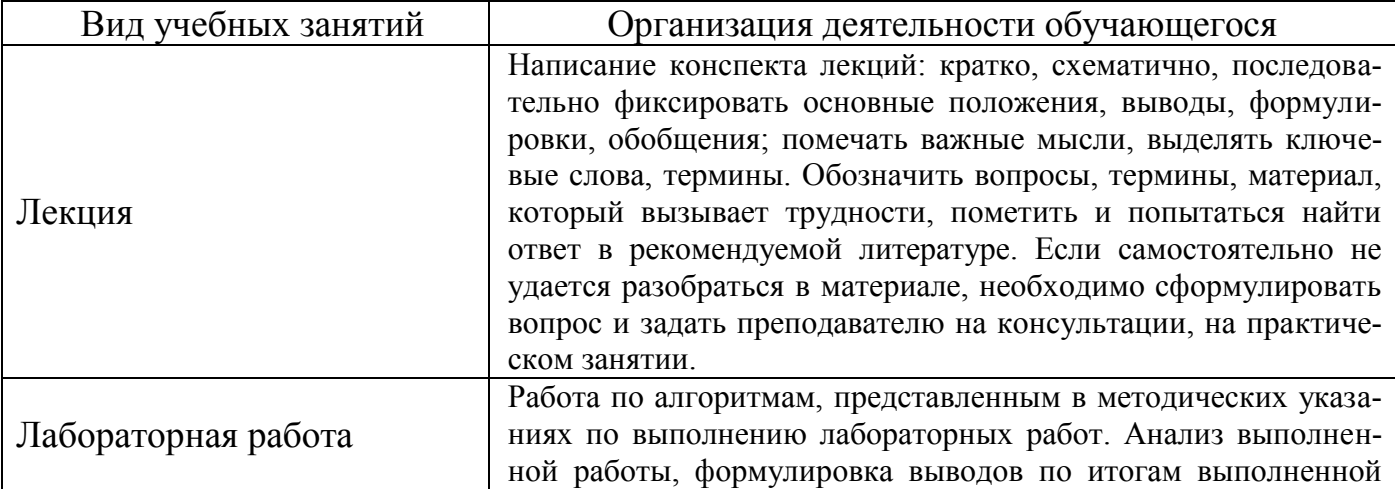

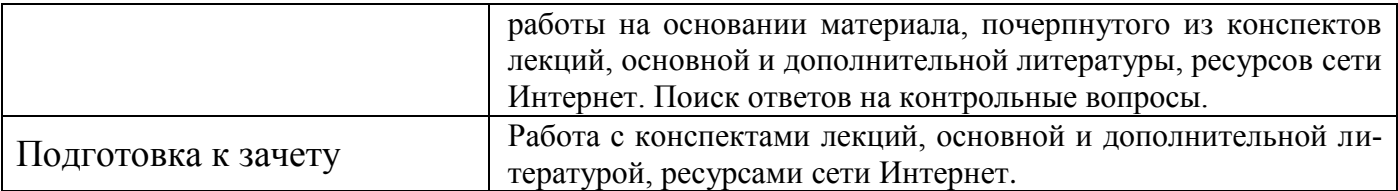

# 11 Перечень информационных технологий, используемых при осуществлении образовательного процесса по дисциплине, включая перечень программного обеспечения и информационных справочных систем

Информационные технологии, используемые при осуществлении образовательного процесса по дисциплине позволяют: обеспечить взаимодействие между участниками образовательного процесса, в том числе синхронное и (или) асинхронное взаимодействие посредством сети «Интернет», в т.ч. с использованием электронной информационно-образовательной среды академии; фиксировать ход образовательного процесса, результатов промежуточной аттестации по дисциплине и результатов освоения образовательной программы; организовать процесс образования путем визуализации изучаемой информации посредством использования презентаций, учебных фильмов; контролировать результаты обучения на основе компьютерного тестирования.

# 11.1 Перечень лицензионного и свободно распространяемого программного обеспечения учебного процесса

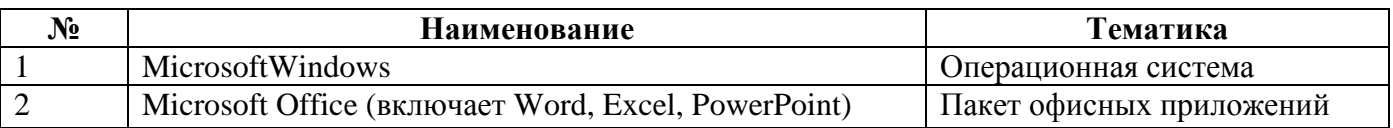

#### 11.2 Перечень профессиональных баз данных и информационных справочных систем

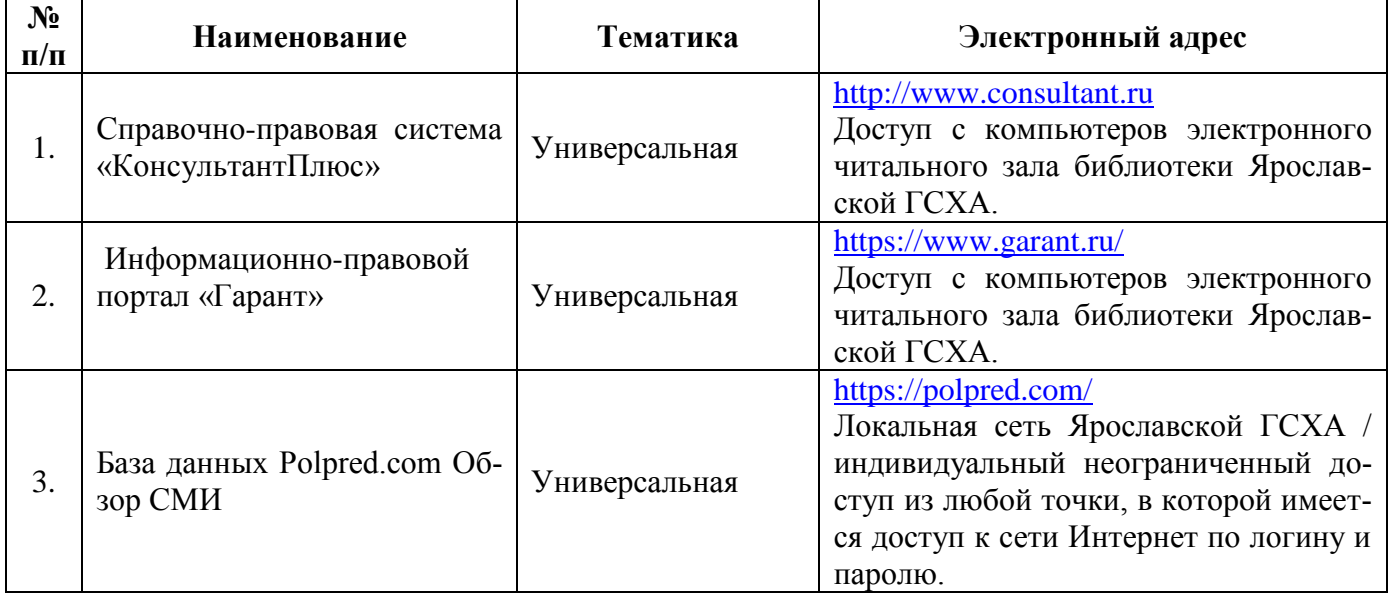

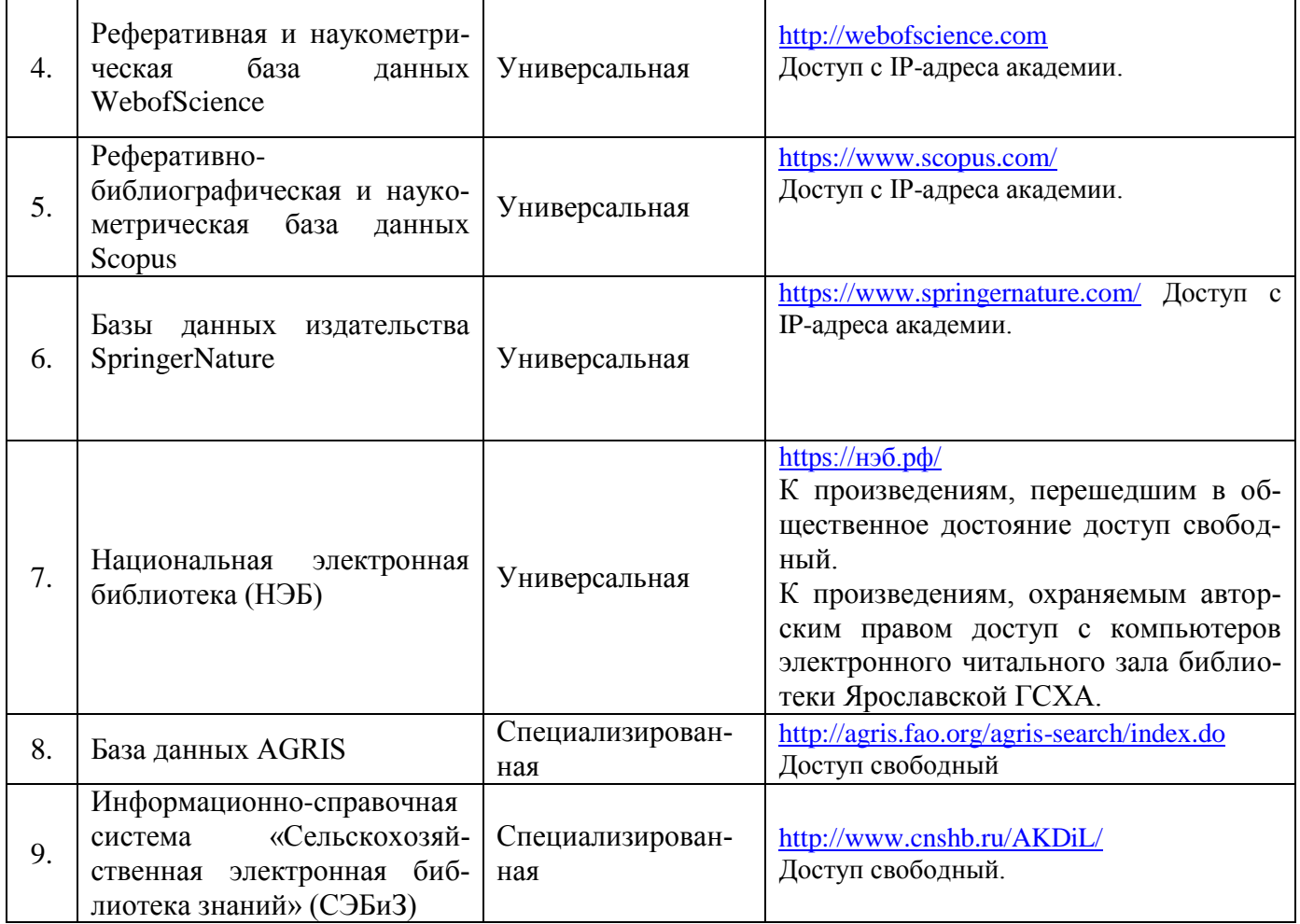

# **11.3 Доступ к сети интернет**

Каждый обучающийся в течение всего периода обучения обеспечен индивидуальным неограниченным доступом (удаленным доступом) к сети Интернет и к электронной информационно-образовательной среде ФГБОУ ВО Ярославская ГСХА.

#### **12 Материально-техническое обеспечение обучения по дисциплине**

По всем видам учебной деятельности в рамках дисциплины «Цифровые технологии в АПК» используются помещения – учебные аудитории для проведения учебных занятий, предусмотренных учебным планом, оснащенные оборудованием и техническими средствами обучения. Помещения для самостоятельной работы обучающихся оснащены компьютерной техникой с возможностью подключения к сети «Интернет» и обеспечены доступом в электронную информационнообразовательную среду академии.

#### **12.1 Планируемые помещения для проведения всех видов учебной деятельности**

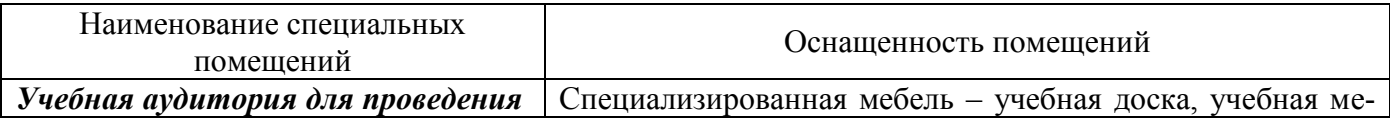

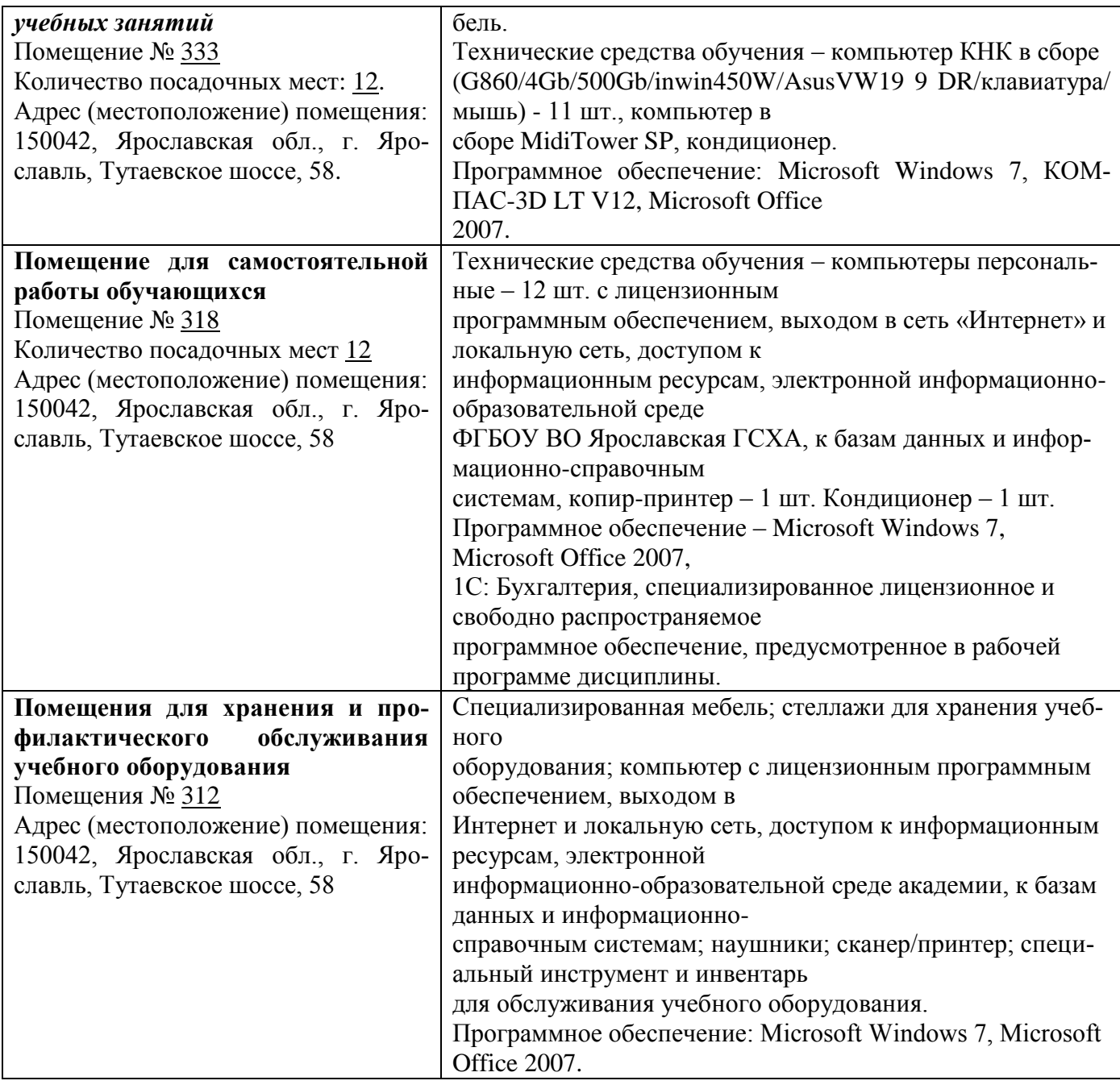

# **13 Организация образовательного процесса для инвалидов и лиц с ограниченными возможностями здоровья**

Обучение по дисциплине «Цифровые технологии в АПК» лиц относящихся к категории инвалидов и лиц с ограниченными возможностями здоровья осуществляется с учетом особенностей психофизического развития, индивидуальных возможностей и состояния здоровья таких обучающихся.

В случае возникновения необходимости обучения лиц с ограниченными возможностями здоровья в вузе предусматривается создание специальных условий, включающих в себя использование специальных образовательных программ, методов воспитания, дидактических материалов, специальных технических средств обучения коллективного и индивидуального пользования, предоставление услуг ассистента (помощника), оказывающего обучающимся необходимую техническую помощь, проведение групповых и индивидуальных коррекционных занятий, обеспече-

ние доступа в здания вуза и другие условия, без которыхневозможно или затруднено освоение образовательных программ обучающимися с ограниченными возможностями здоровья.

При получении высшего образования обучающимся с ограниченными возможностями здоровья предоставляются бесплатно учебная литература, при необходимости – услуги сурдопереводчиков и тифлосурдопереводчиков. С учетом особых потребностей обучающимся с ограниченными возможностями здоровья обеспечивается предоставление учебных, лекционных материалов в электронном виде.

# Дополнения и изменения к рабочей программе дисциплины<br>период обучения: 2020-2024 учебные года

Внесенные изменения на 2020/2021 учебный год В рабочую программу дисциплины Цифровые технологии в АПК

вносятся следующие изменения и дополнения:

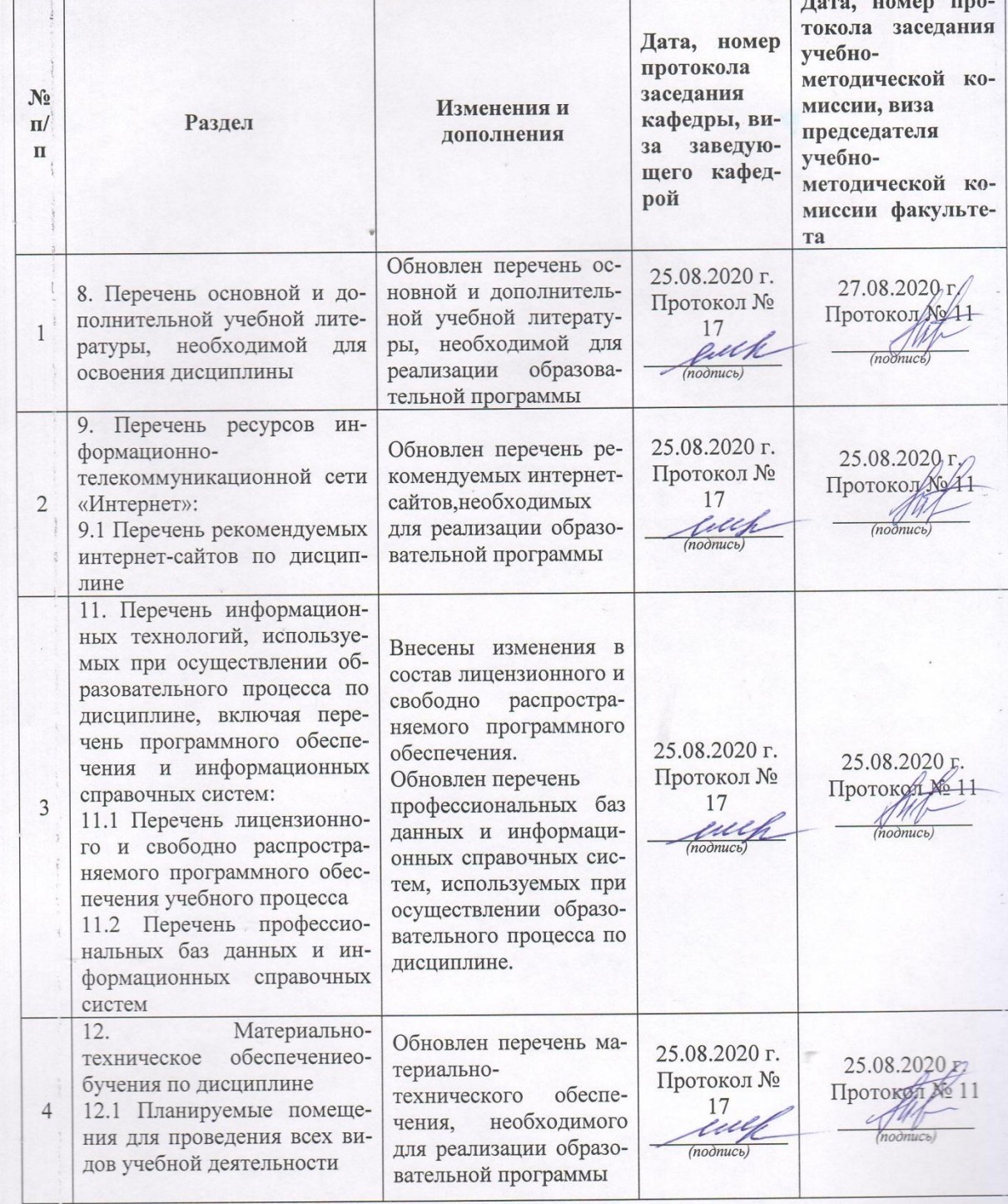

## **Аннотация рабочей программы дисциплины**

# *Б1.О.14 Цифровые технологии в АПК*

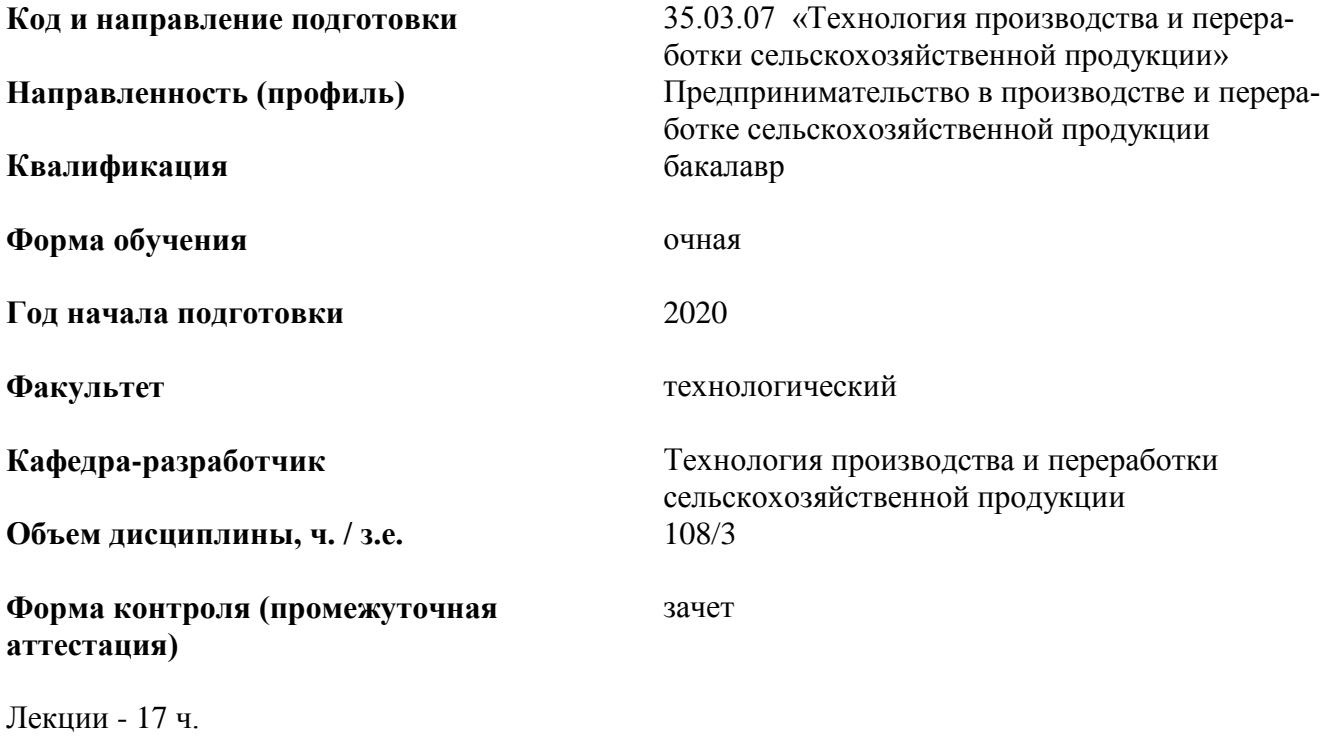

Лабораторные занятия - 17 ч. Самостоятельная работа - 72,95ч.

**Место дисциплины (модуля) в структуре образовательной программы:**  Дисциплина «Цифровые технологии в АПК» относится к обязательной части образовательной программы бакалавриата.

#### **Дисциплина направлена на формирование следующих компетенций:**

**- универсальные компетенции и индикаторы их достижения**

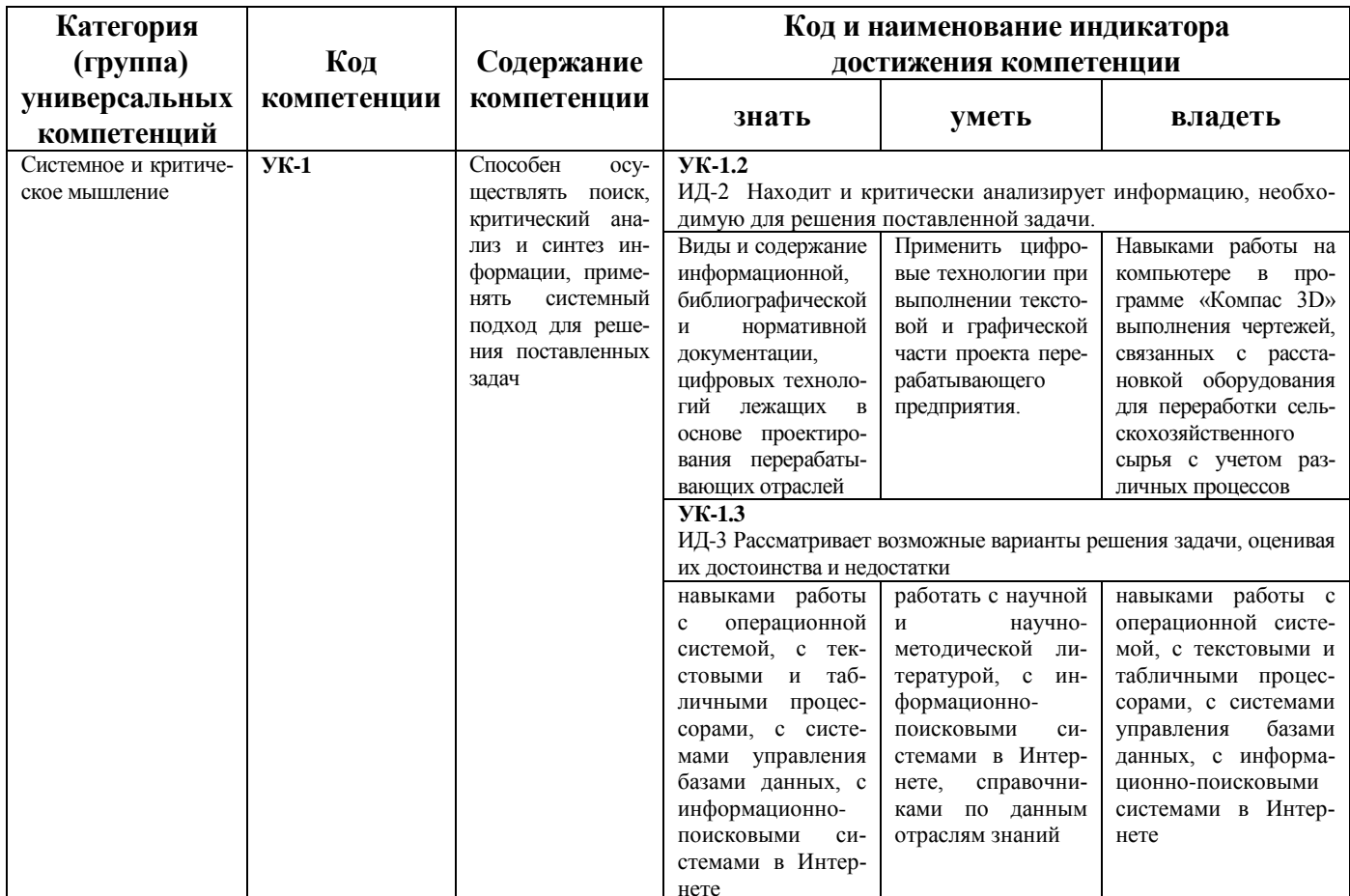

#### - общепрофессиональные компетенции и индикаторы их достижения

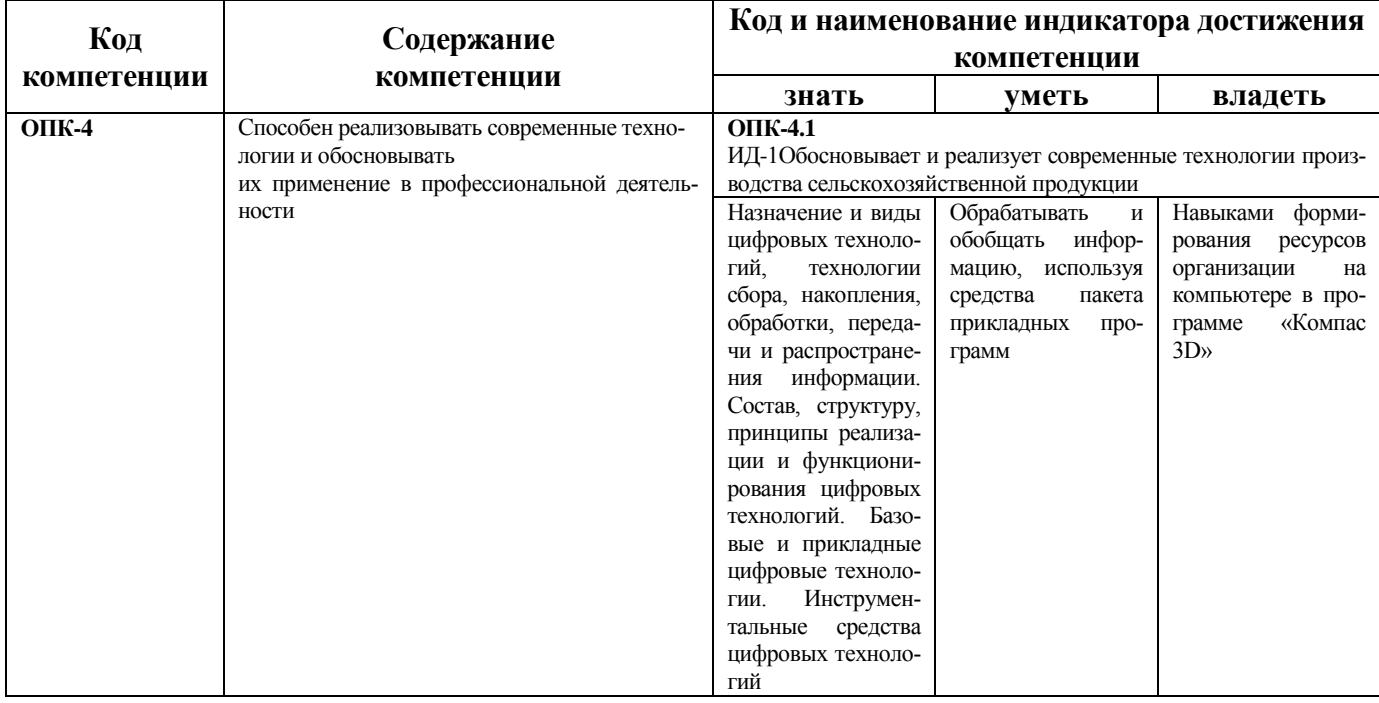

# - профессиональные компетенции и индикаторы их достижения

Согласно учебному плану и ОПОП не предусмотрены.

**Краткое содержание дисциплины:** введение, применение электронных каталогов и ресурсов для быстрого доступа к информации, применение обеспечивающих цифровых технологий в перерабатывающей промышленности, применение функциональных цифровых технологий в перерабатывающей промышленности, использование цифровых технологий в перерабатывающей промышленности для промежуточной итоговой аттестации обучающихся.